# The OS X App Sandbox

**Session 700/713** 

**Ivan Krstić**Core OS Disaster Monkey

These are confidential sessions—please refrain from streaming, blogging, or taking pictures

## **Modern Car Safety**

- Mandatory standardized crash testing performed by the government
- Traction control, blind spot warnings, lane drift alerts
- But: Damage containment
- When all else fails, there are seatbelts and airbags

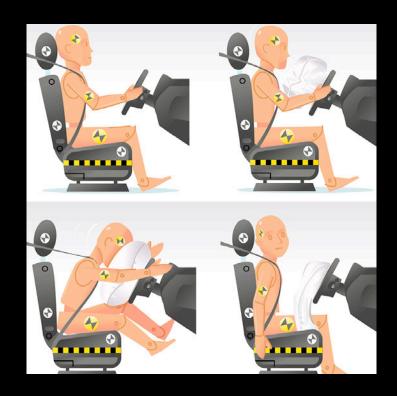

## **Traditional Desktop Security**

- Defender must protect everything at all times, attacker must breach one protection at any time
- Emphasis on damage prevention (ASLR, NX, antivirus), not containment
- One thing goes wrong, game over
- No seatbelt and airbag for the computer

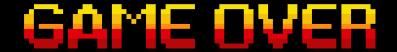

## The Unfortunate Assumption

- All programs should execute with the full privileges of the executing user
  - Or: Security is a barrier between different users, not different programs
- But most modern computer devices are single-user systems
- Not every app should have access to the most sensitive data
  - Apps should only have access to the resources they need

## An Unfortunate Example

- The unfortunate assumption does not work
- Compromising any app must not grant access to all user data

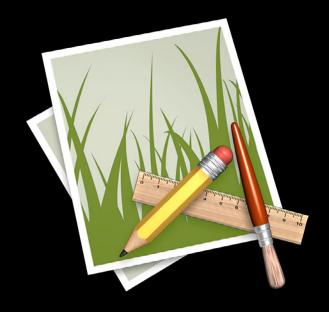

## Security UI Does Not Work

- Security dialogs are mysterious and opaque; riddles wrapped inside enigmas
- Clicking "Permit" or "Allow" maximizes the likelihood of getting work done
- "If you're explaining, you're losing"
- Pavlovian conditioning to ignore security

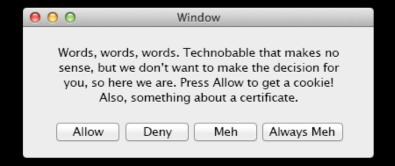

## **Landscape Changes**

- Many apps, many developers
- Computers are always on a network
- Easier than ever to find and run new software
- Security challenge: Isolate data between programs

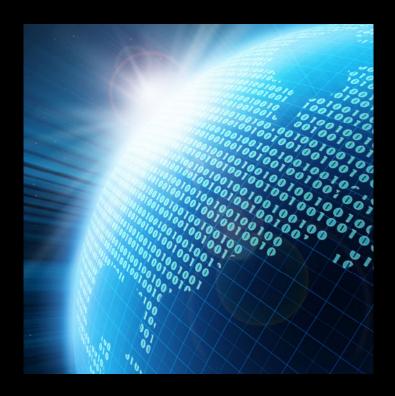

## **Software Reality**

- Complex systems will always have vulnerabilities
  - Complexity is never decreasing
- Single buffer overflow can ruin your user's day
- Frameworks and libraries you don't control
  - Every WebView instance: Millions of lines of code and a full-featured JavaScript engine
- No limit on exploit damage

# App Sandbox

## App Sandbox

- Introduced in OS X Lion
- More secure applications
- Drive security policy by user intent
- Contain exploit damage
- Reduce ability for a compromised or misbehaving application to steal, corrupt, or destroy user data

## **Key Concepts**

- Developer expresses what an app is supposed to be able to do
- Each app runs in its own container
- User controls access to documents
  - Special cases (e.g., recent items, drag and drop) work automatically

# **Key Components**

- 1. Entitlements
- 2. Containers
- 3. Powerbox
- 4. XPC Services

#### **Entitlements**

- What apps can do is determined by the developer-specified entitlements in the code signature
- Just a property list, editable in Xcode
- Simple, easy to understand
- About 20 total entitlements in Mountain Lion

#### **Entitlements**

- User-selected files, Downloads folder, secure bookmarks
- Personal information
  - Address book, calendars, location
- Assets: Music, movies, pictures
- Network client, server
- Devices
  - Camera, microphone, printing, USB, FireWire, Bluetooth, serial
- Application groups and scripting/automation targets

# **Key Components**

1. Entitlements

2. Containers

3. Powerbox

4. XPC Services

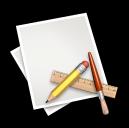

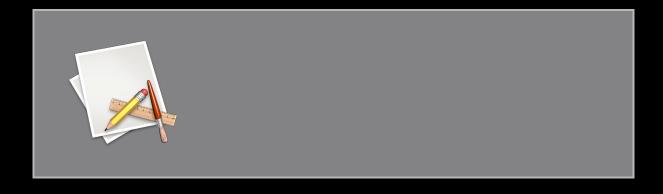

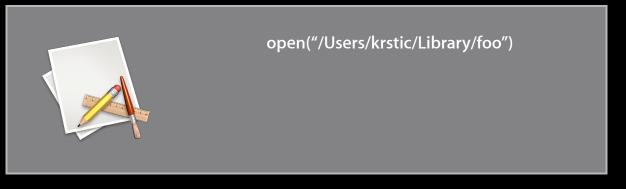

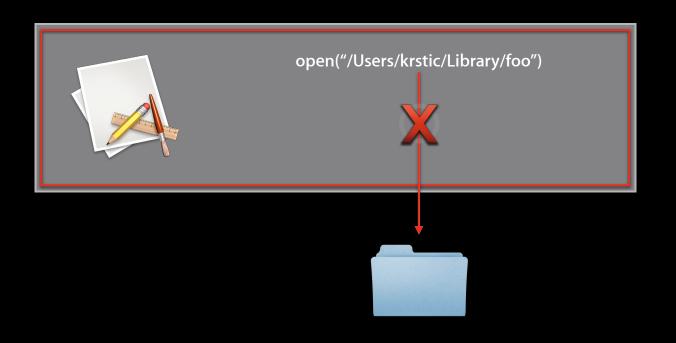

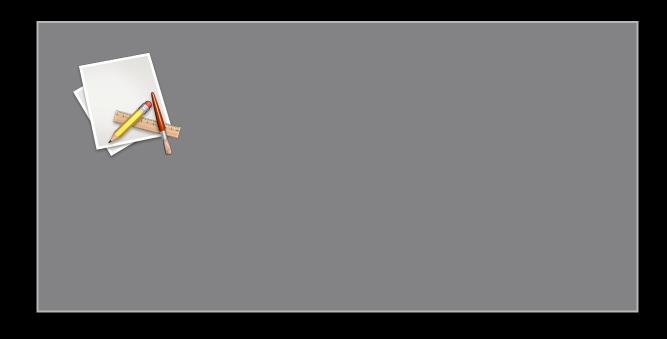

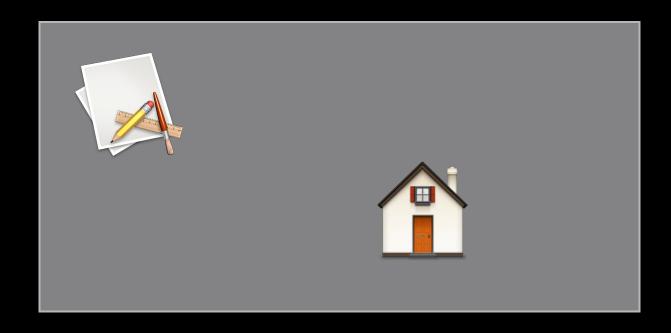

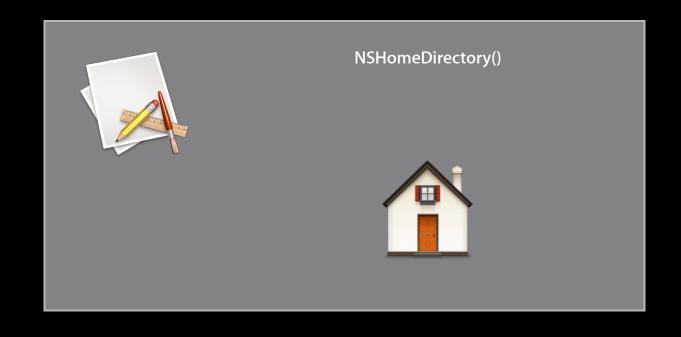

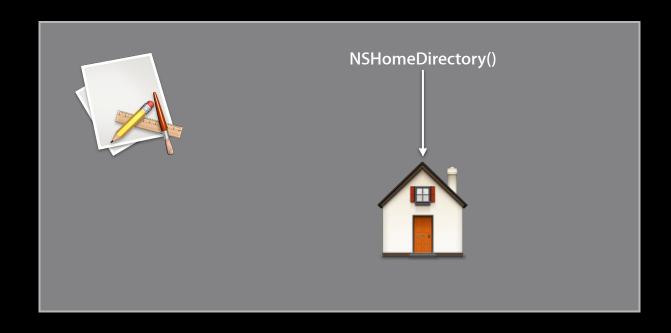

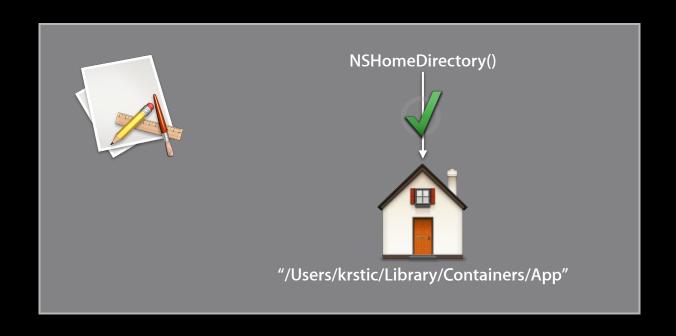

# **Key Components**

1. Entitlements

2. Containers

3. Powerbox

4. XPC Services

#### **Powerbox**

- Cocoa NSOpenPanel/NSSavePanel
- Trusted mediator process
- Clear declaration of user intent
  - Drives security policy
  - Sandboxed apps cannot synthesize user input events

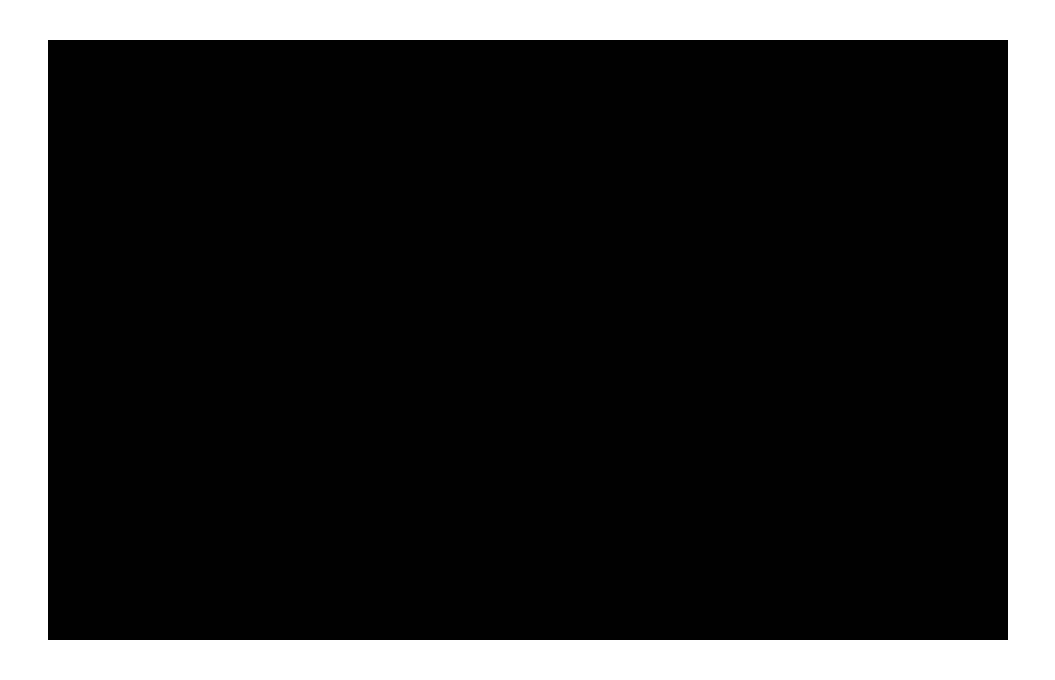

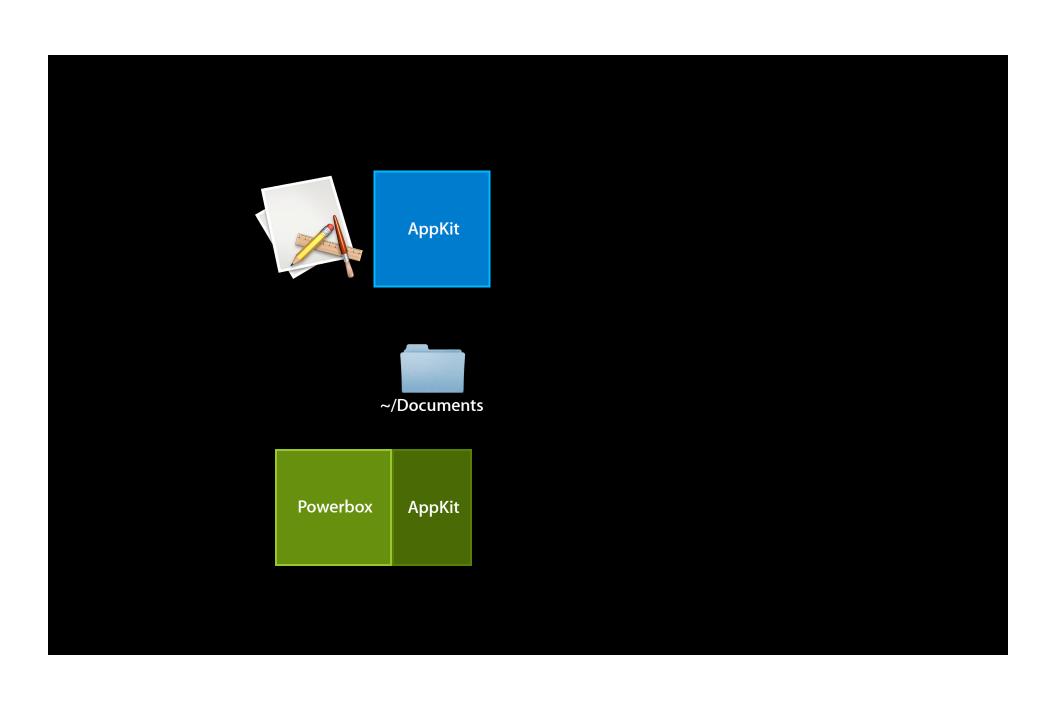

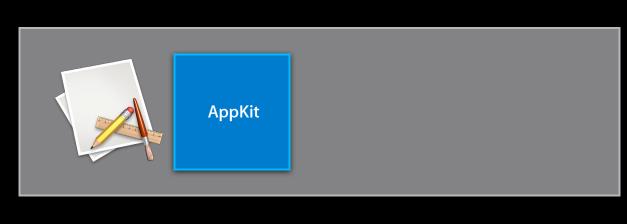

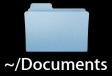

Powerbox AppKit

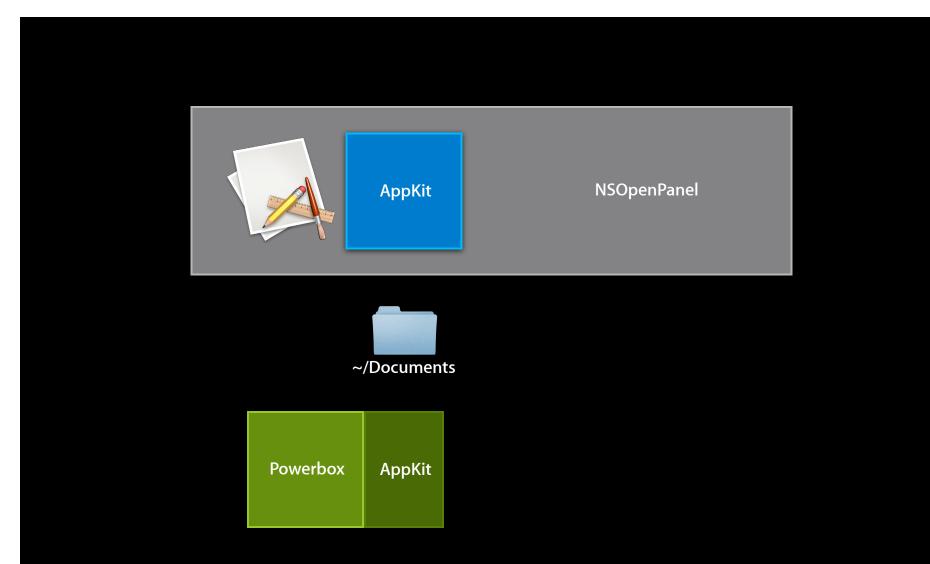

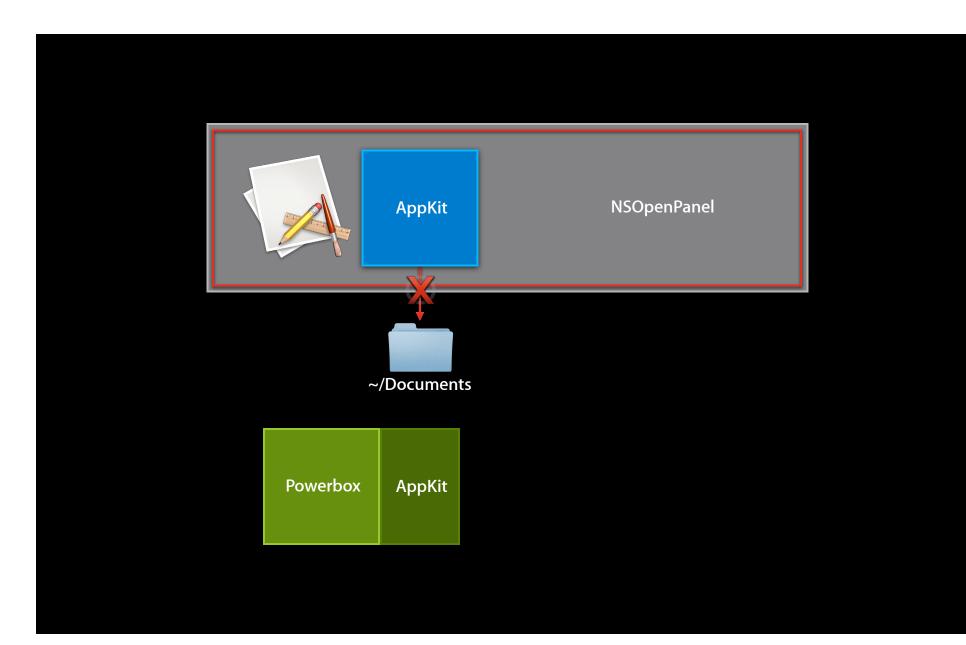

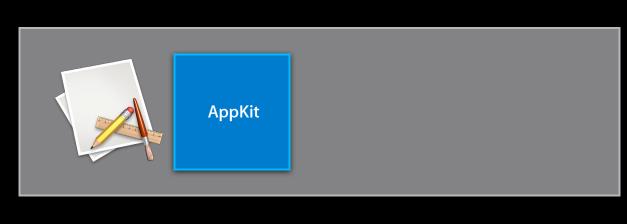

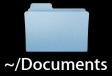

Powerbox AppKit

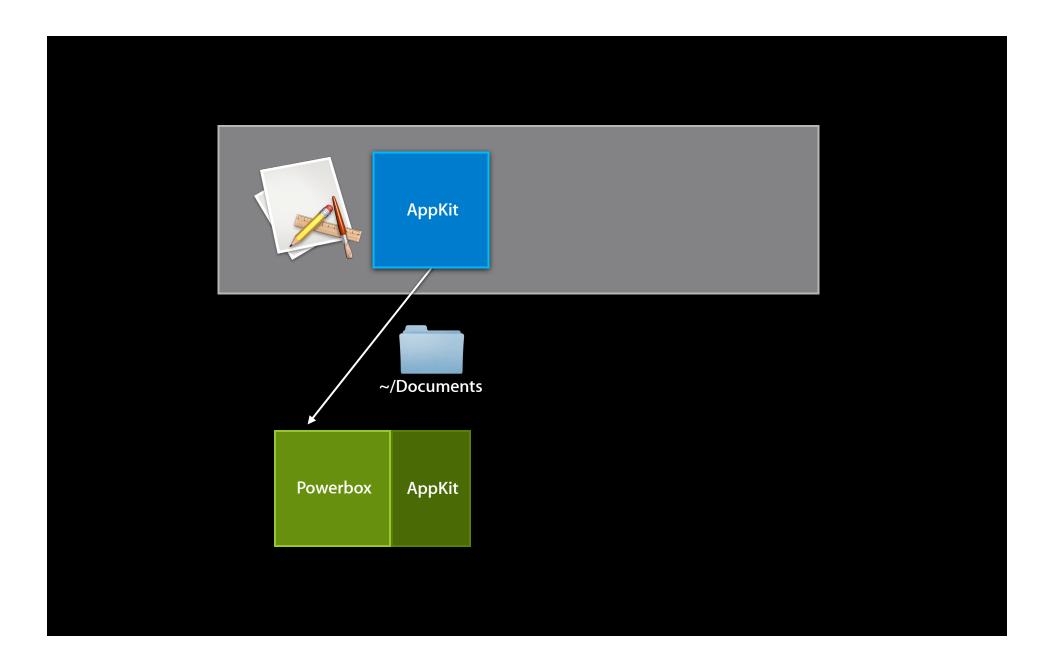

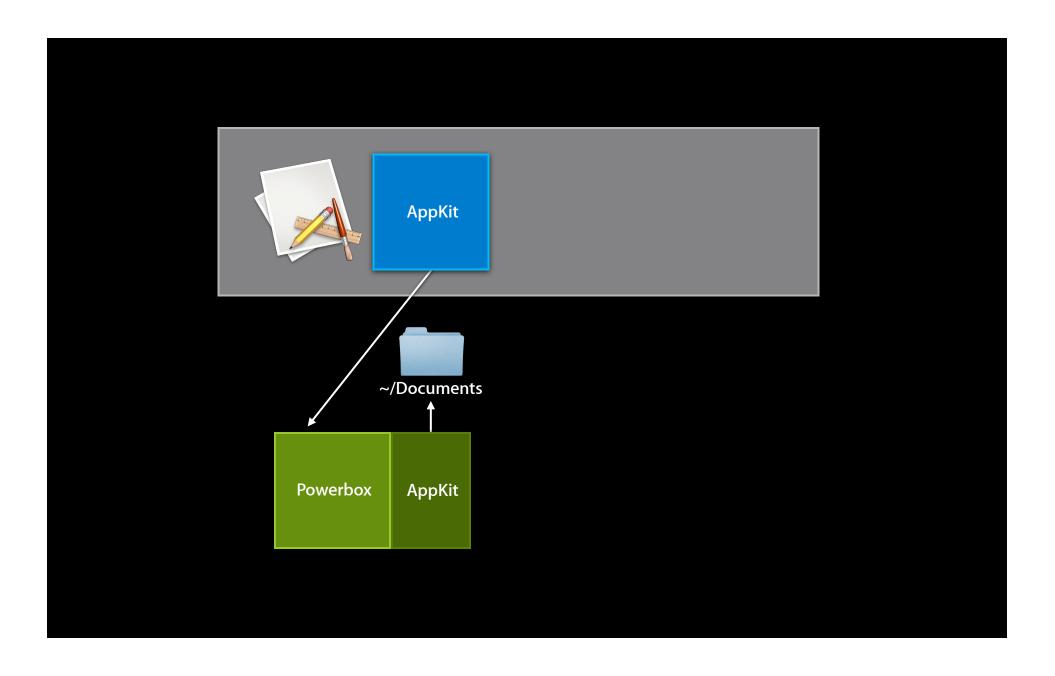

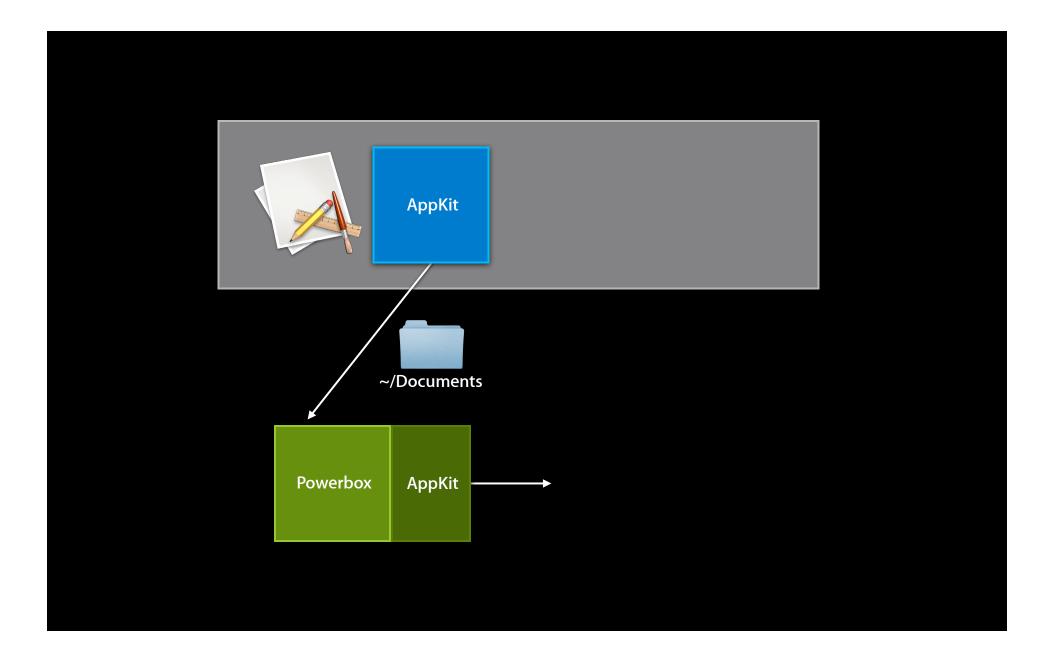

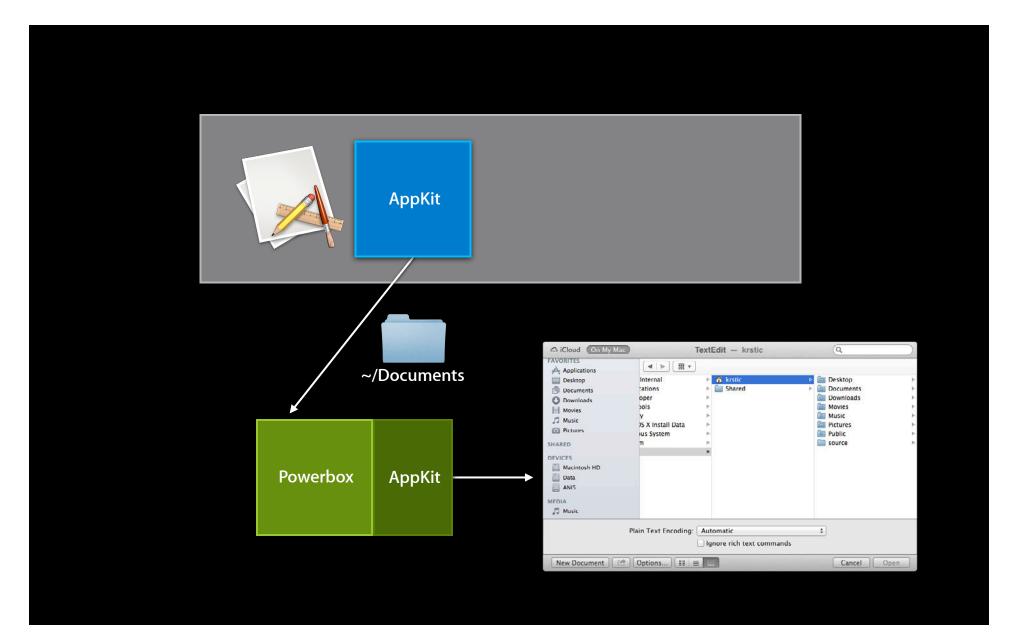

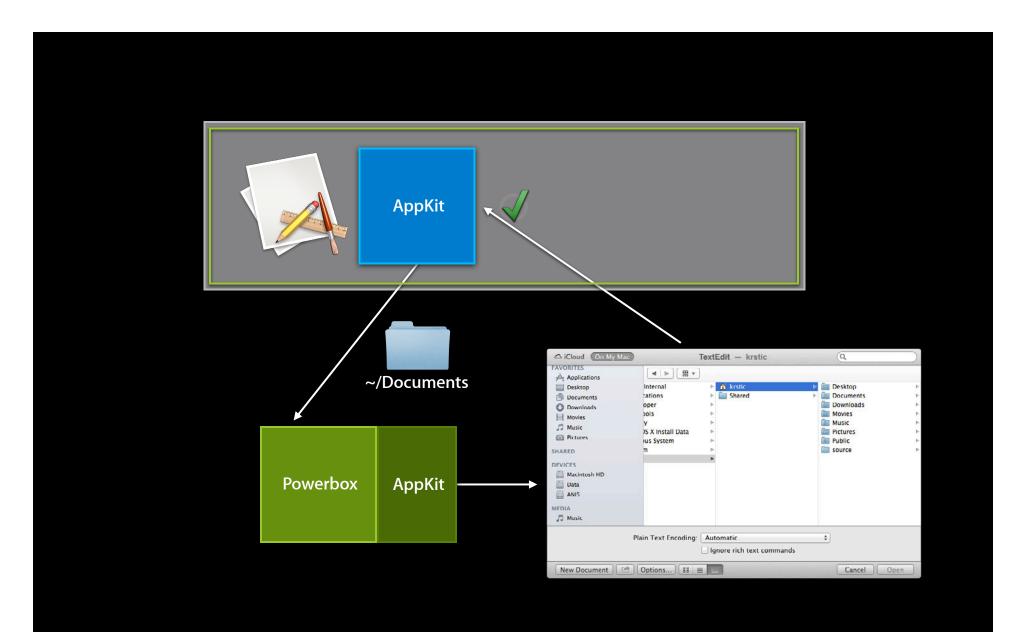

### **Key Components**

- 1. Entitlements
- 2. Containers
- 3. Powerbox
- 4. XPC Services

### **XPC Services**

- Very easy app and framework privilege separation
- Services have their own entitlements
- No fork/exec, process lifecycle managed by XPC
- Only available to the containing app

### Putting It All Together Adium

### Adium

- Popular open source IM client
- Full featured
- 250 source files
- 75,000 lines of code for the main app
- 65,000 lines in app's own frameworks

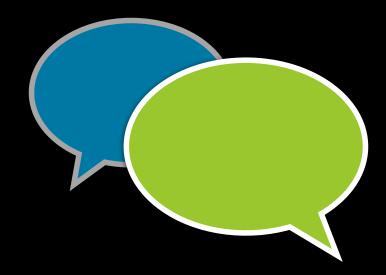

### Adium

### **Process**

- Prepare entitlements
- Code sign program
- Run and verify App Sandbox status
- Look for violations

## Demo

### Adium

### **Exploitation**

- The attacker only has access to documents that the user exchanged with buddies during this Adium run
- No ability to access or modify other apps or documents
- Need multiple vulnerabilities for a successful exploit

# New Since Lion

### **New Since Lion**

- Security-scoped bookmarks (10.7.3 and later)
- Application groups (10.7.3 and later)
- Related items
- Automation

### **New Since Lion** Security-scoped bookmarks

- Preserve access to user-chosen files and folders across system reboot
- Per-user app configuration: Input and output folders, commonly accessed files
- Document formats that contain references to files

- App scope
  - com.apple.security.files.userselected.read-{write,only}
  - Locked to the app and user that created them

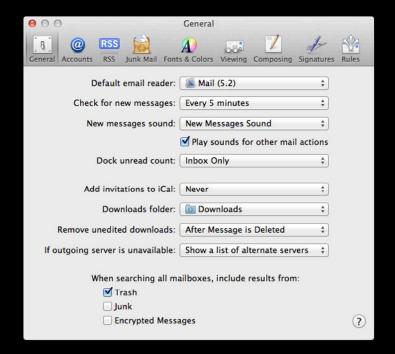

- App scope
  - com.apple.security.files.userselected.read-{write,only}
  - Locked to the app and user that created them

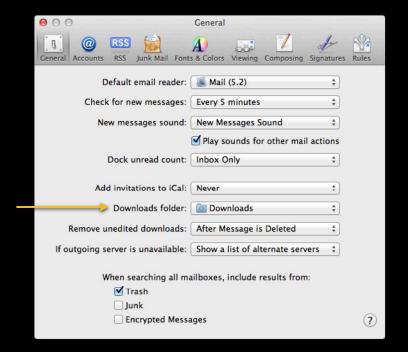

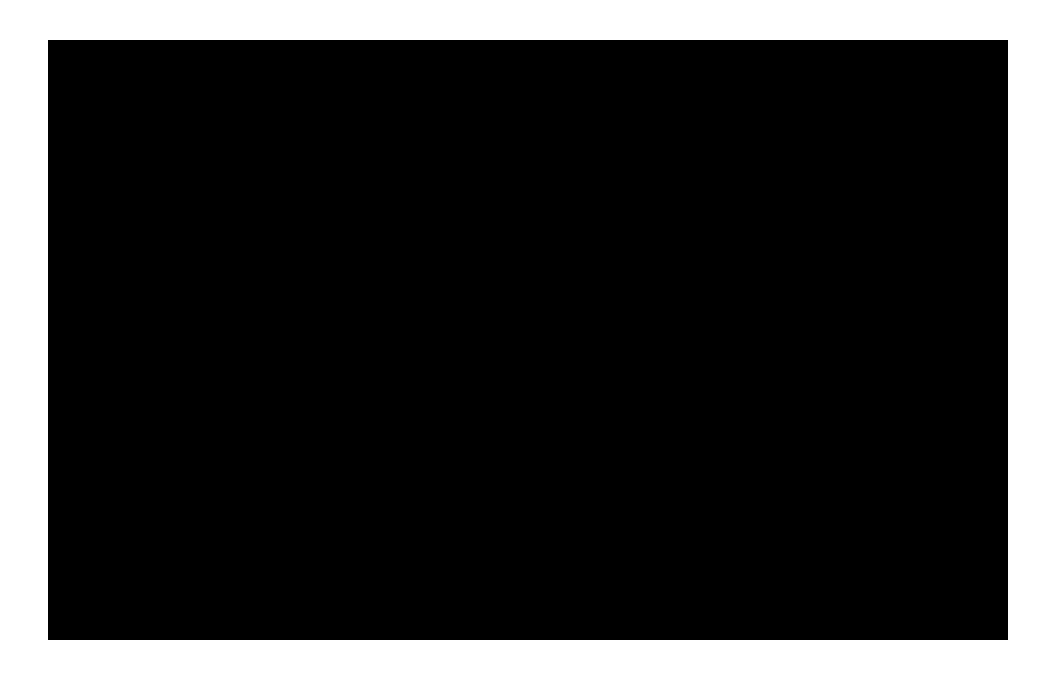

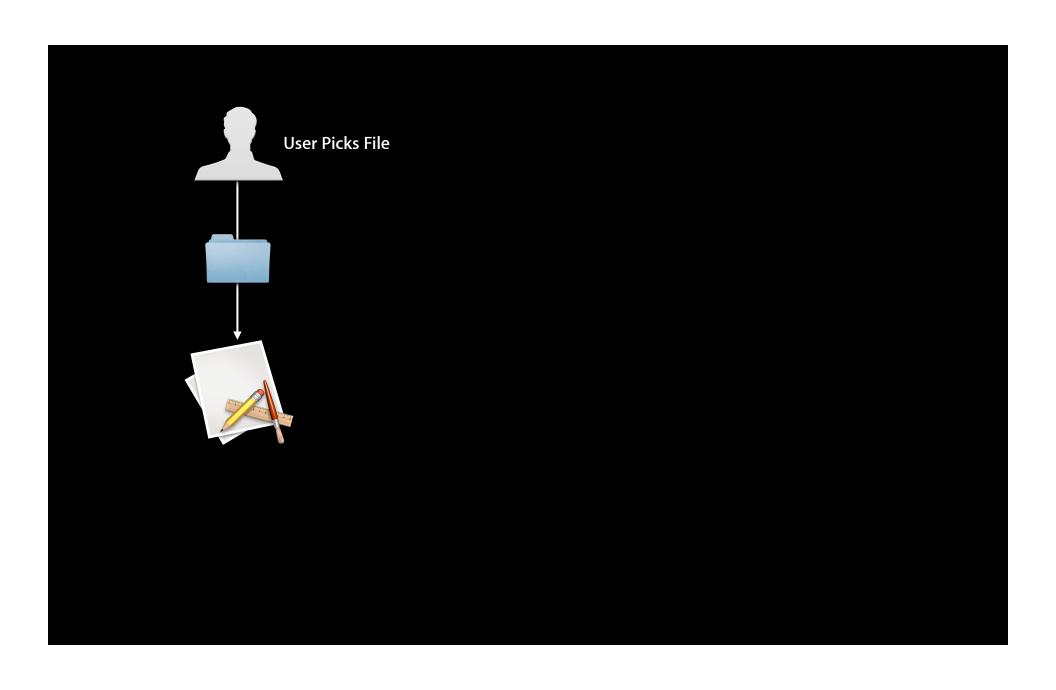

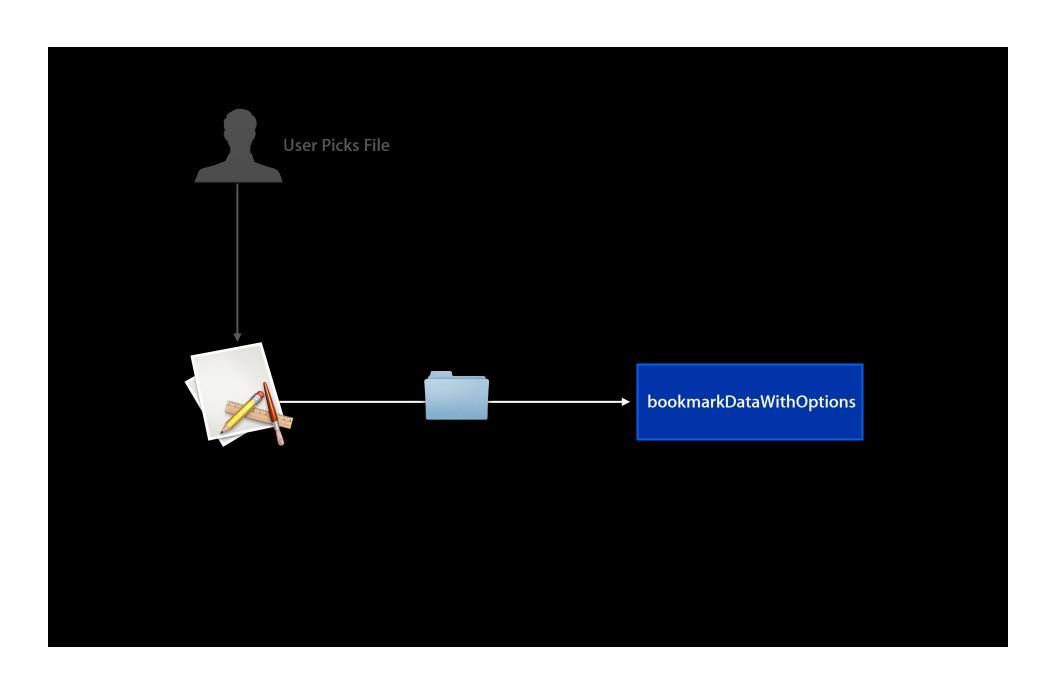

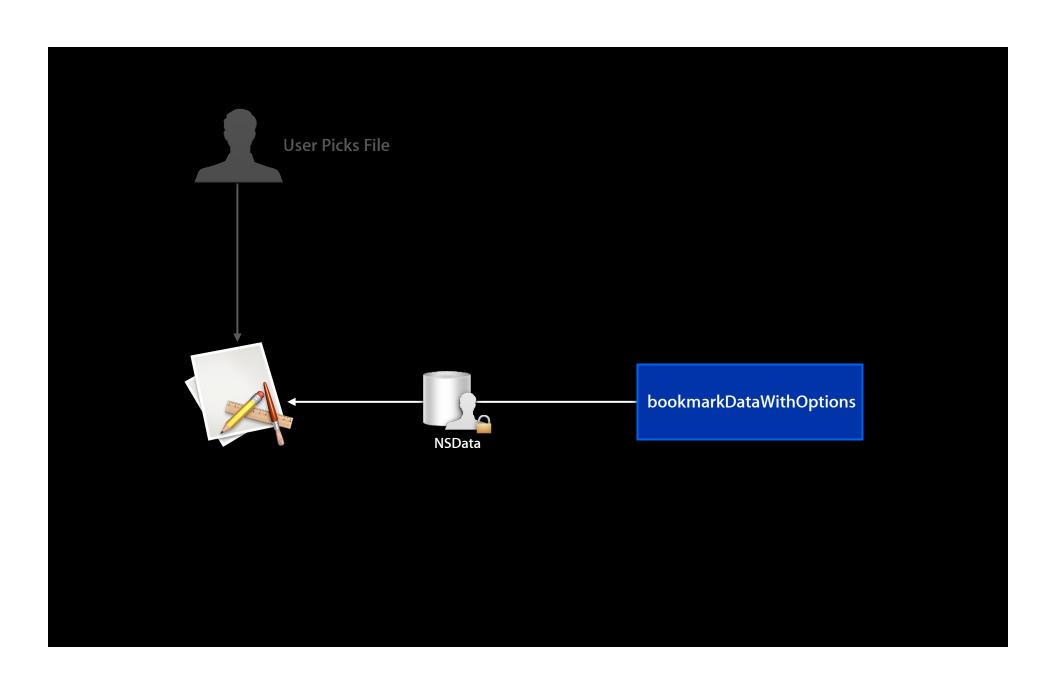

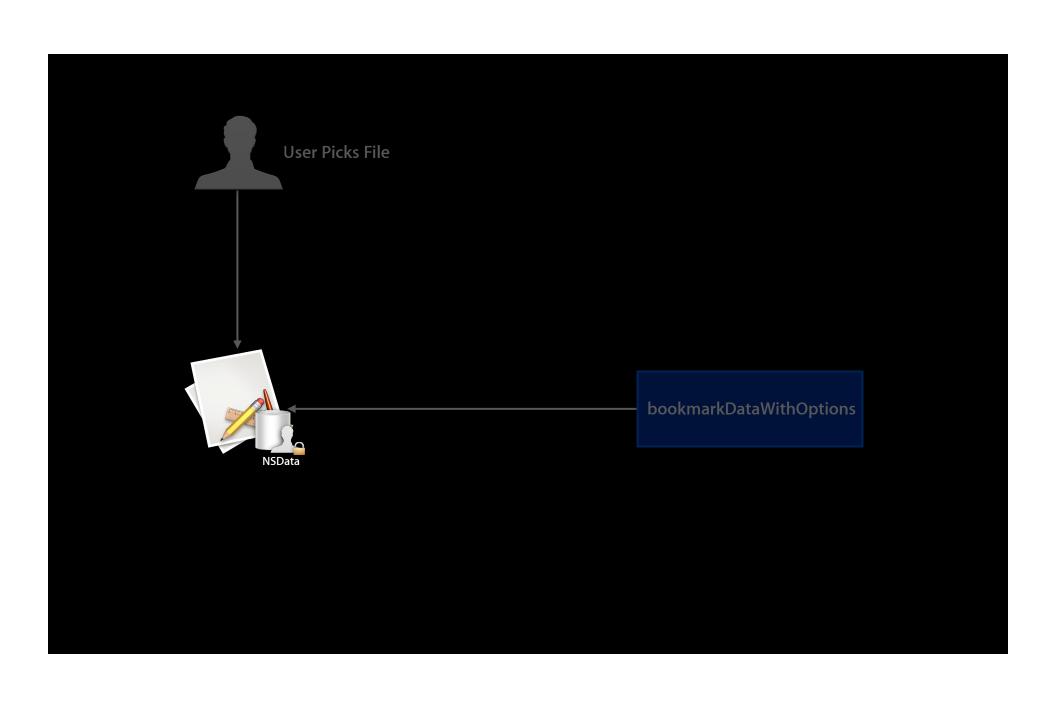

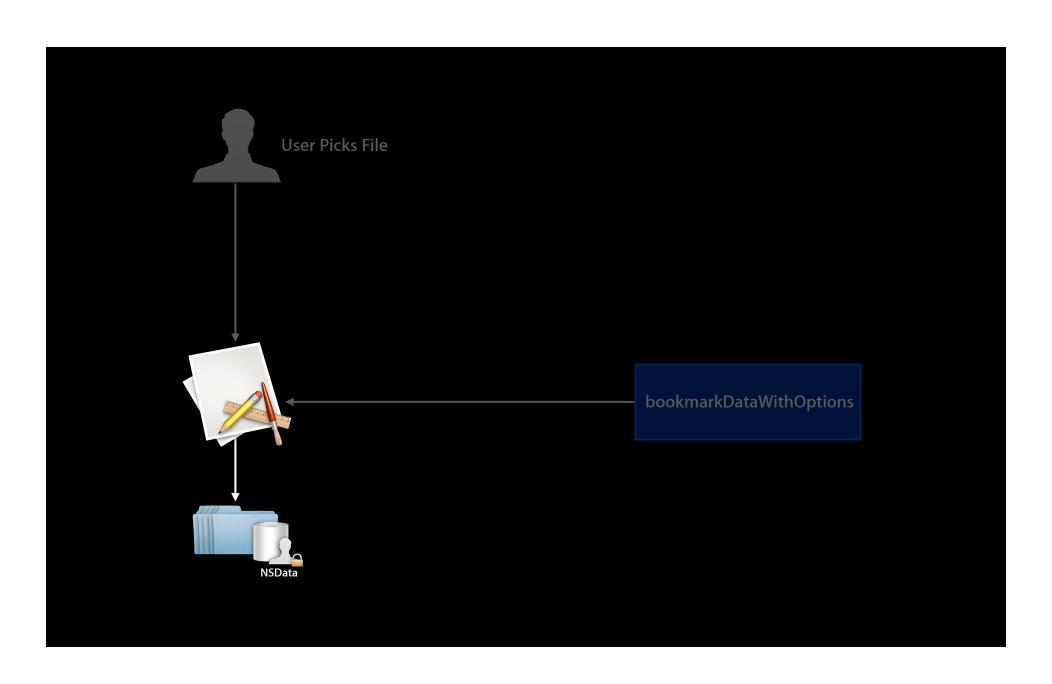

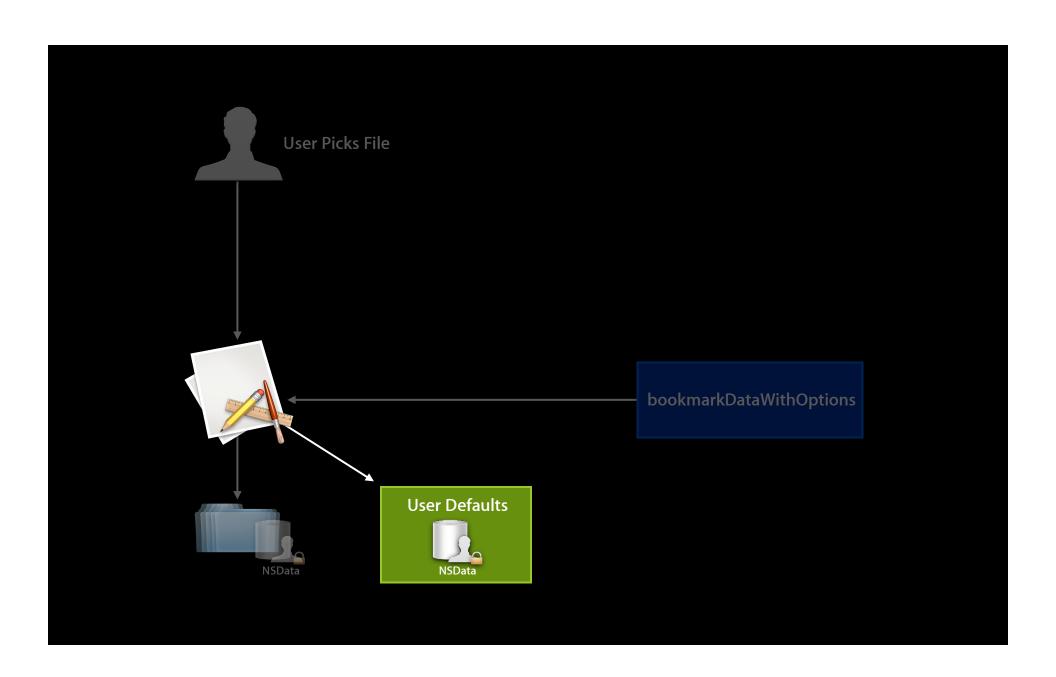

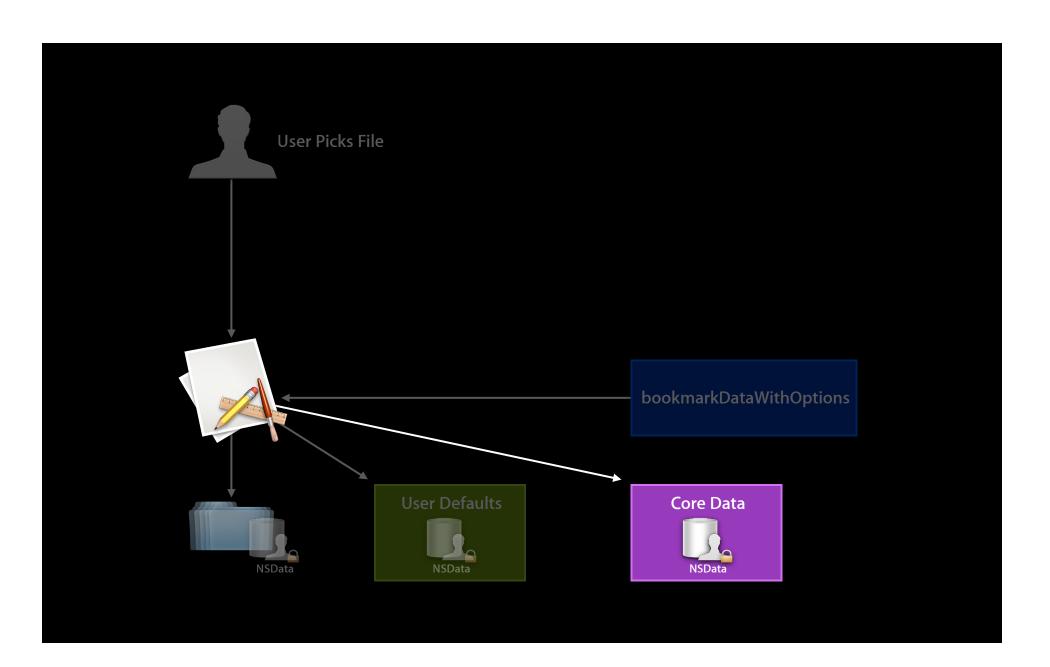

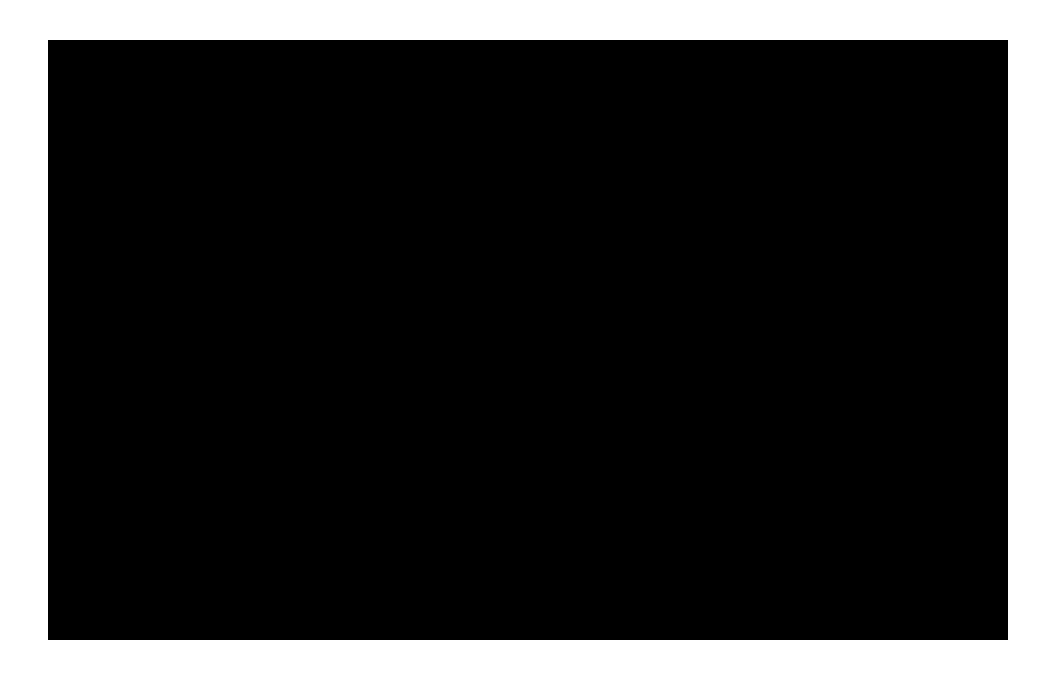

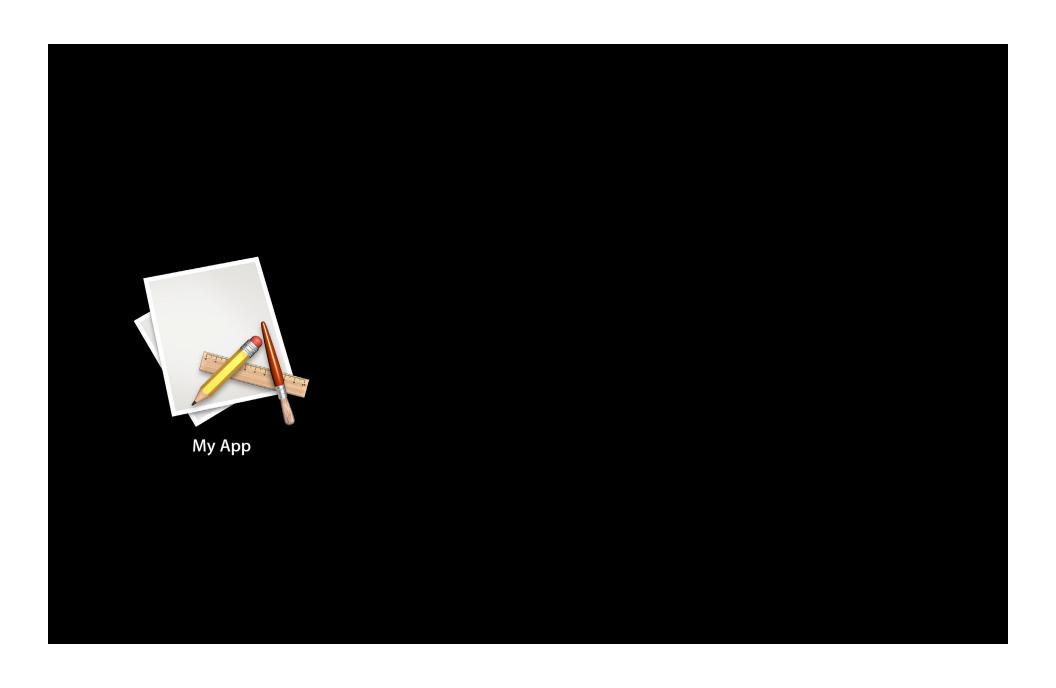

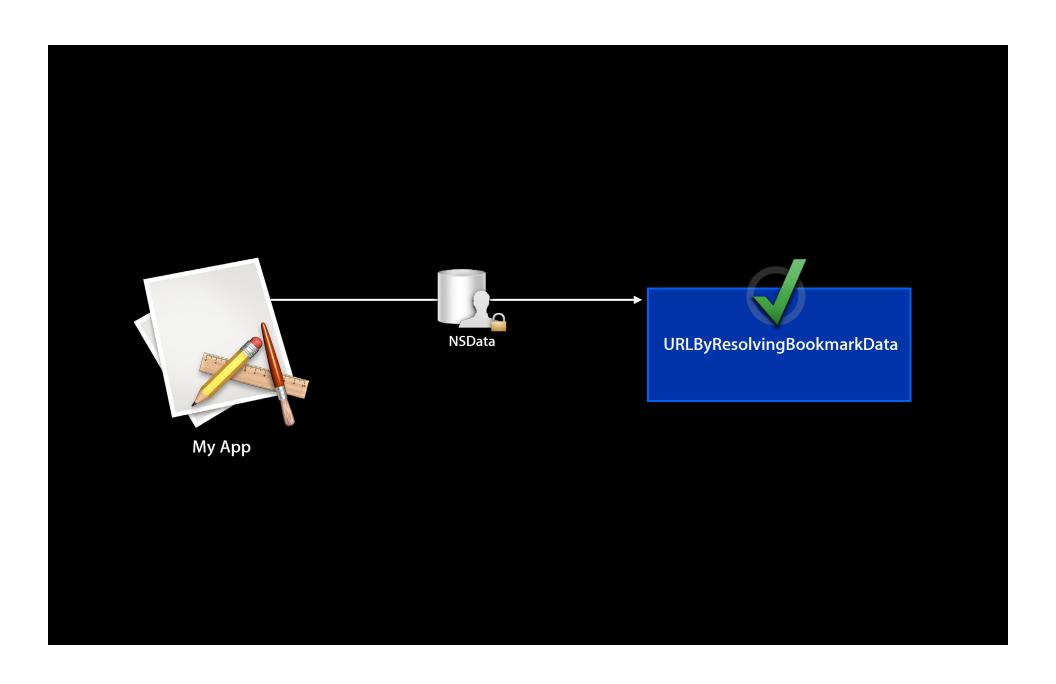

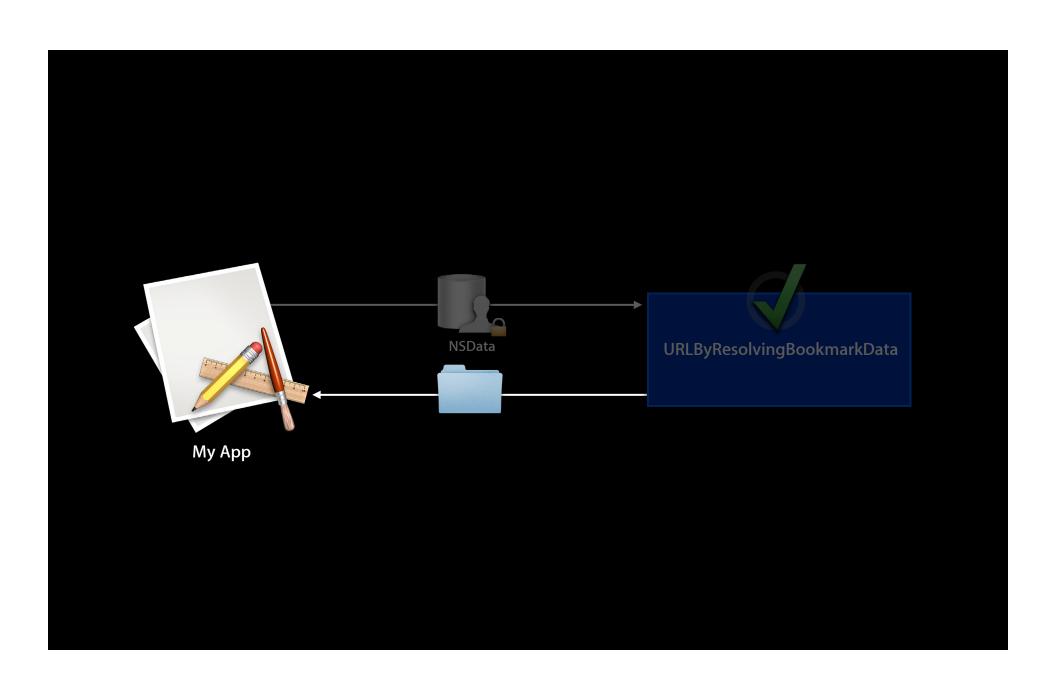

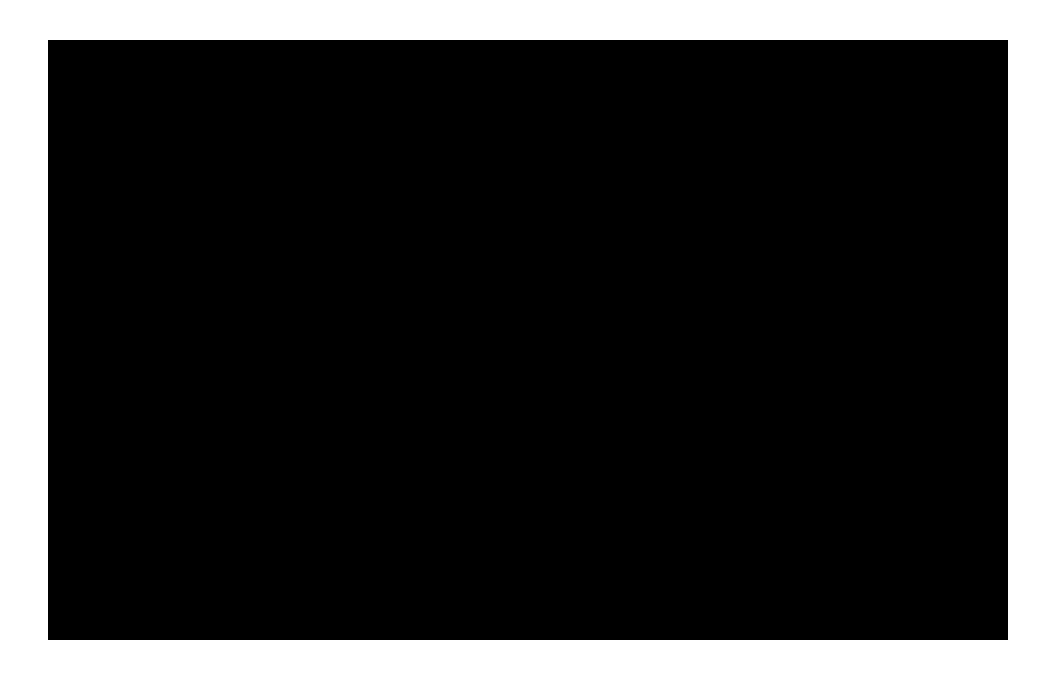

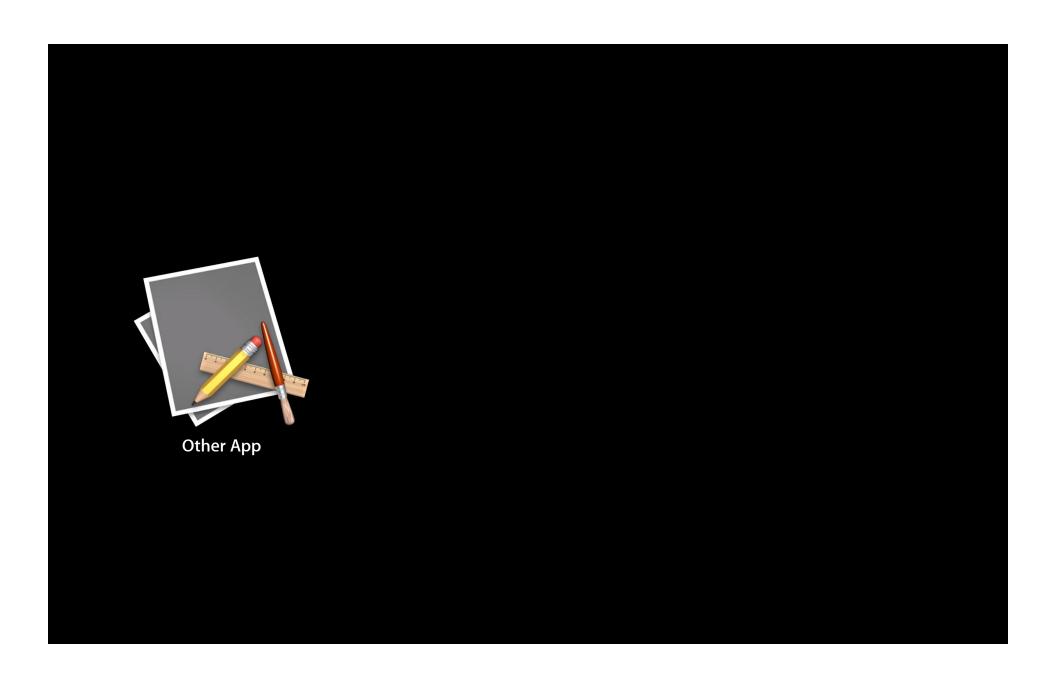

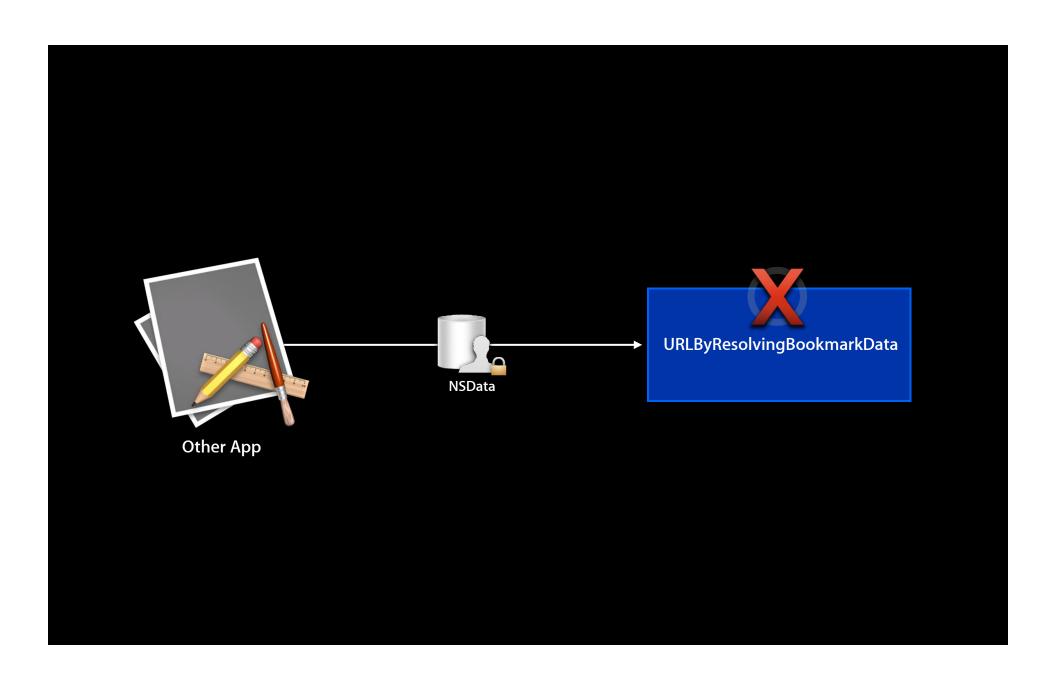

- Document scope
  - com.apple.security.files.bookmarks.document-scope
  - Allows a document format to contain references to files (but not folders) that travel with it
  - Bookmark must be stored in the document file/bundle itself
  - Cannot point to system or hidden locations (~/Library)

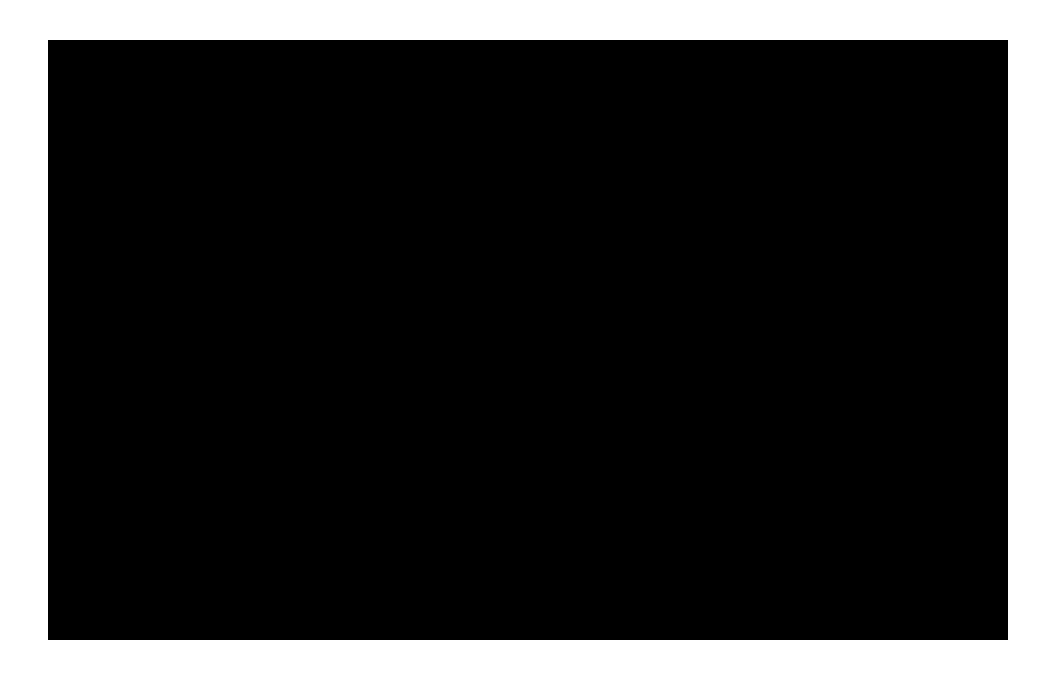

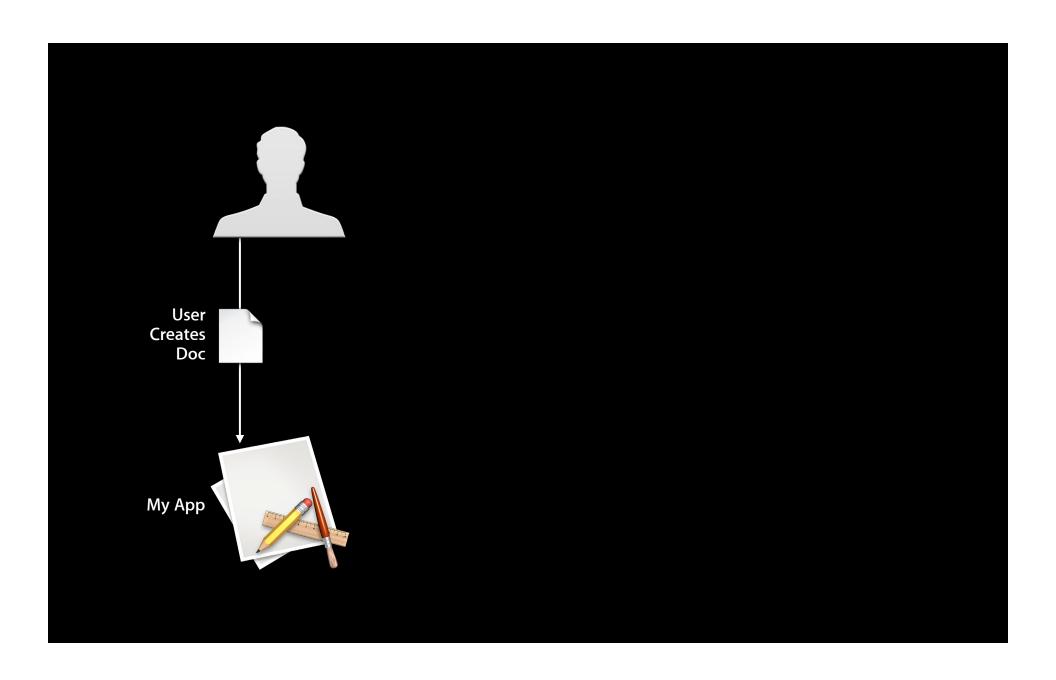

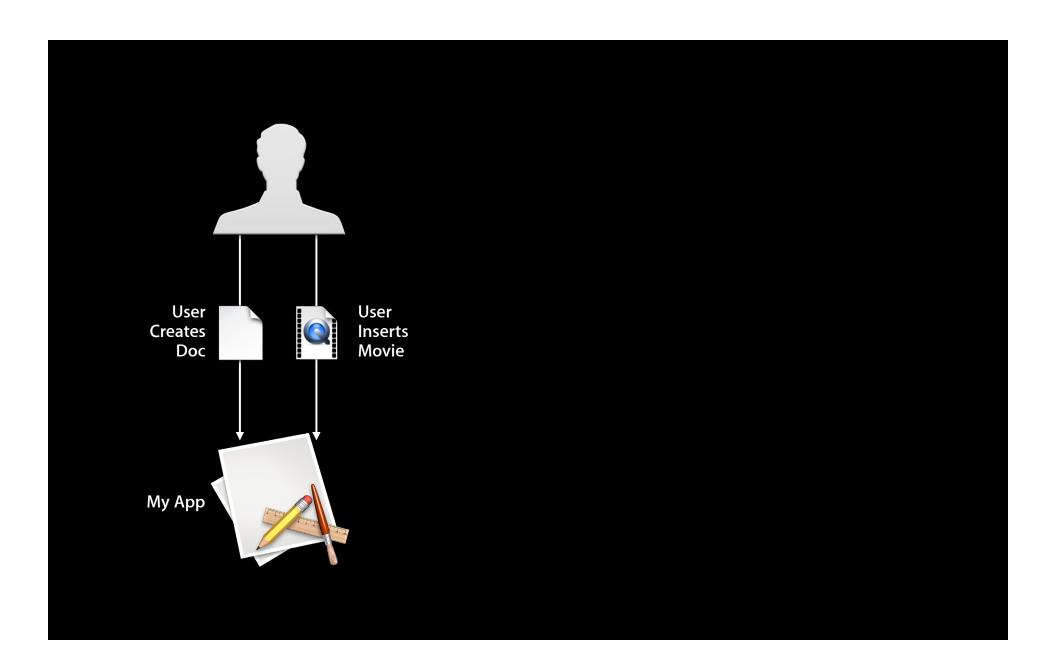

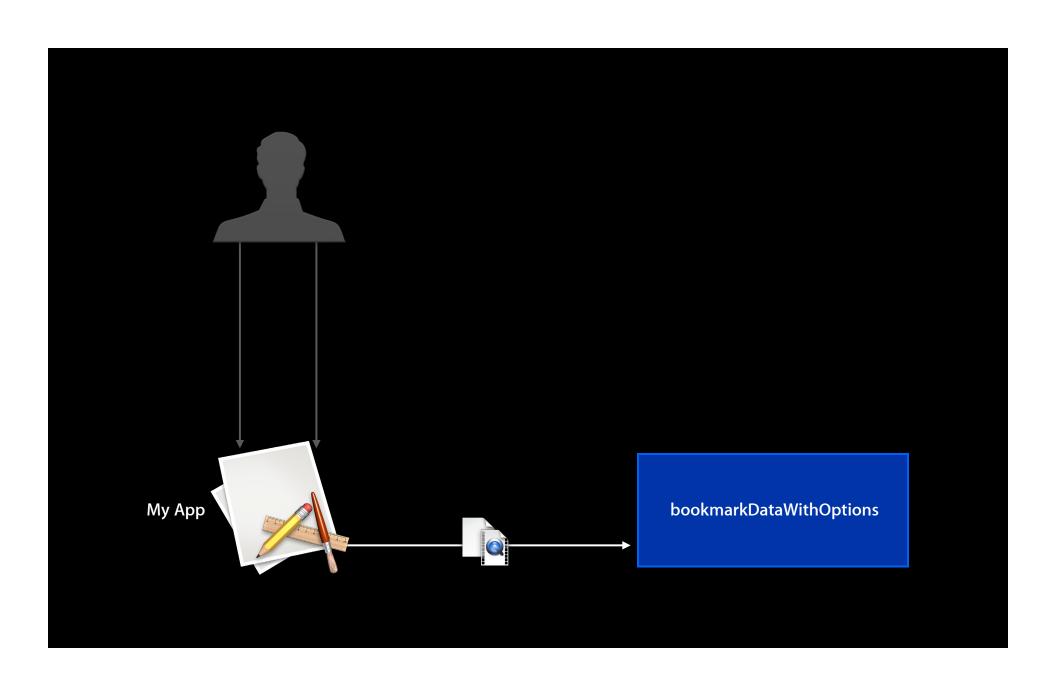

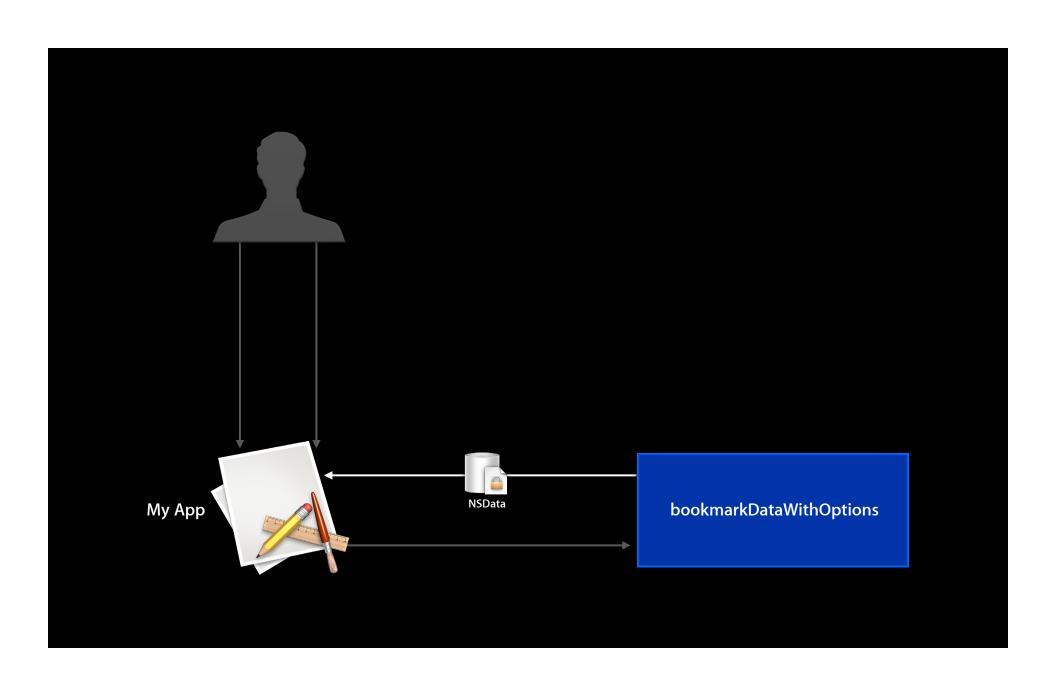

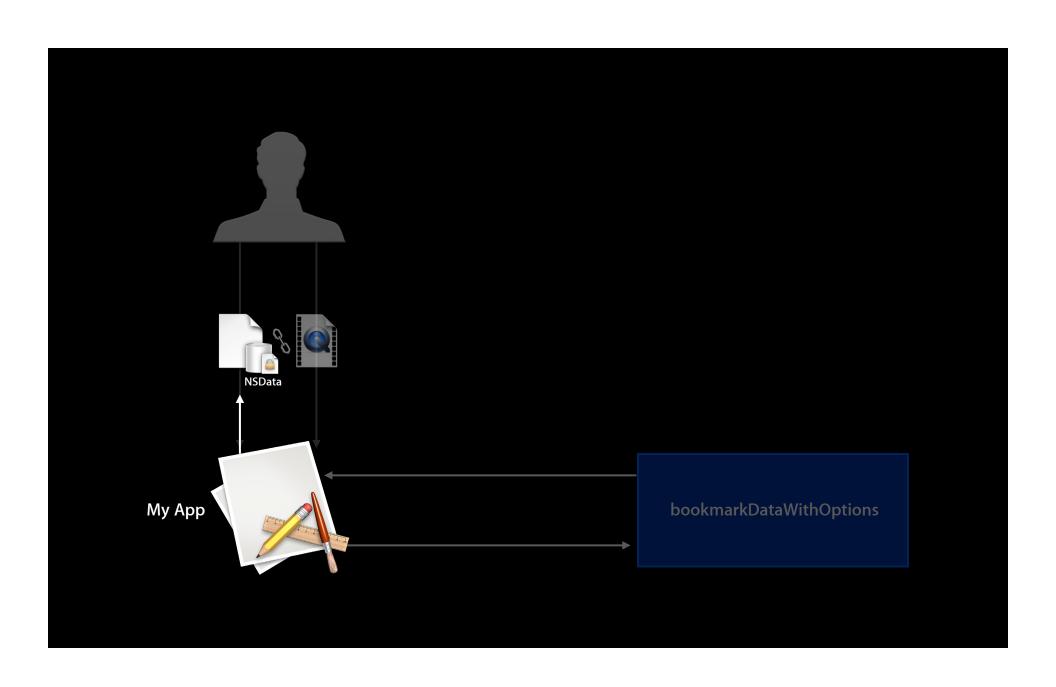

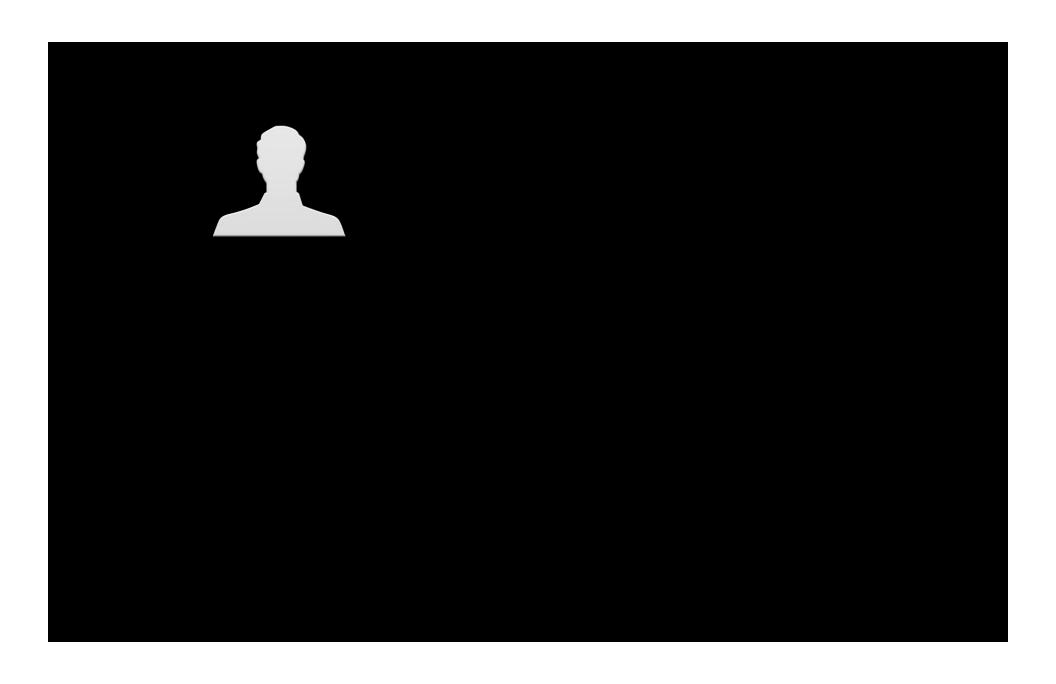

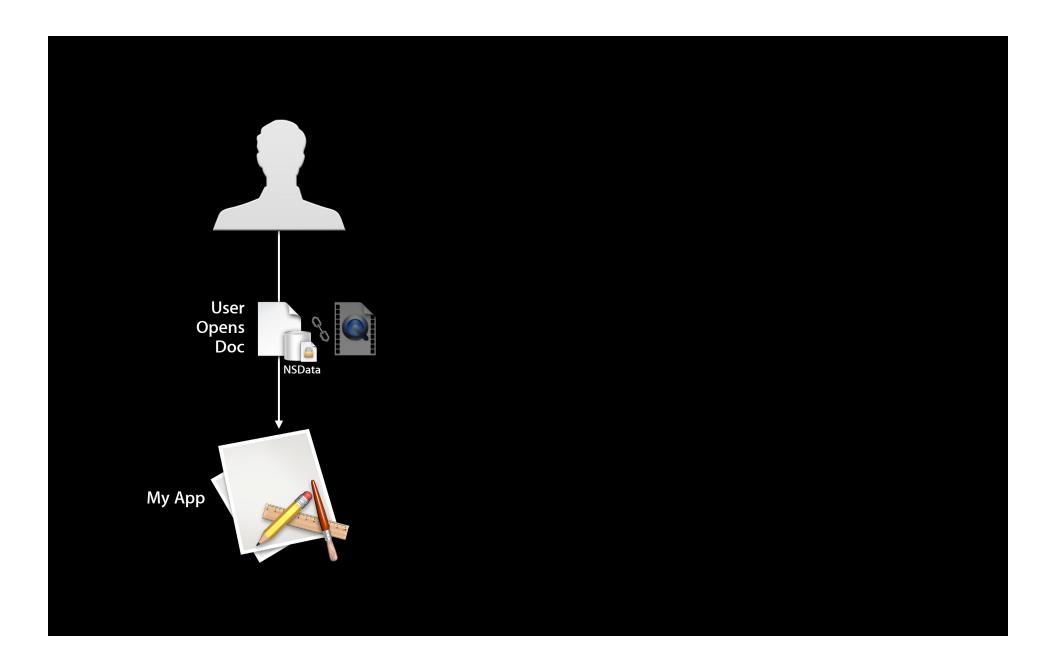

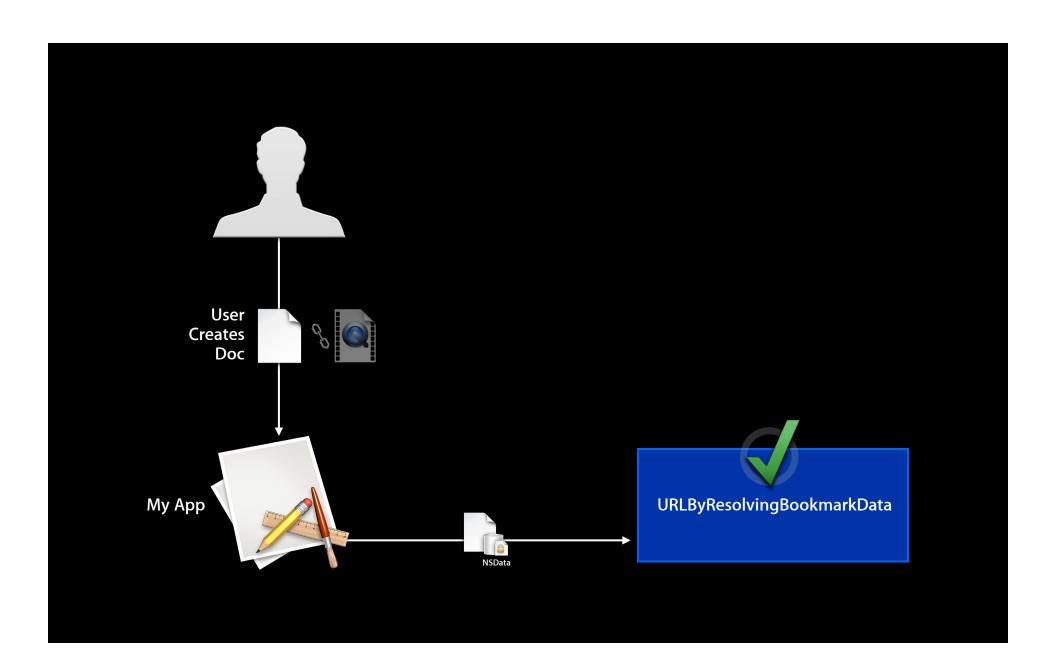

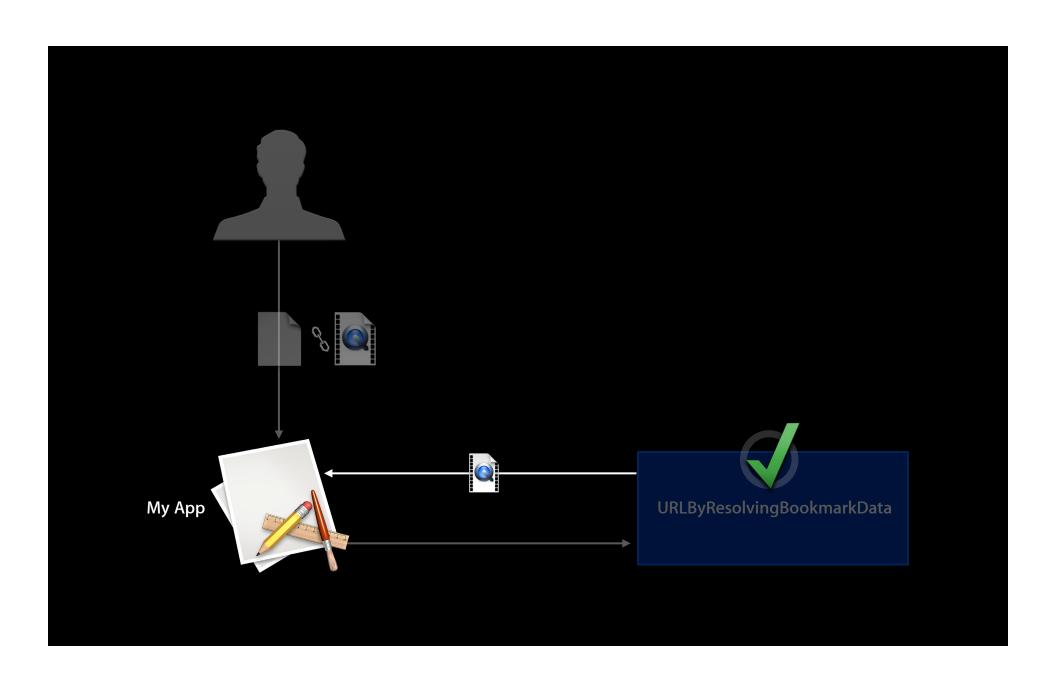

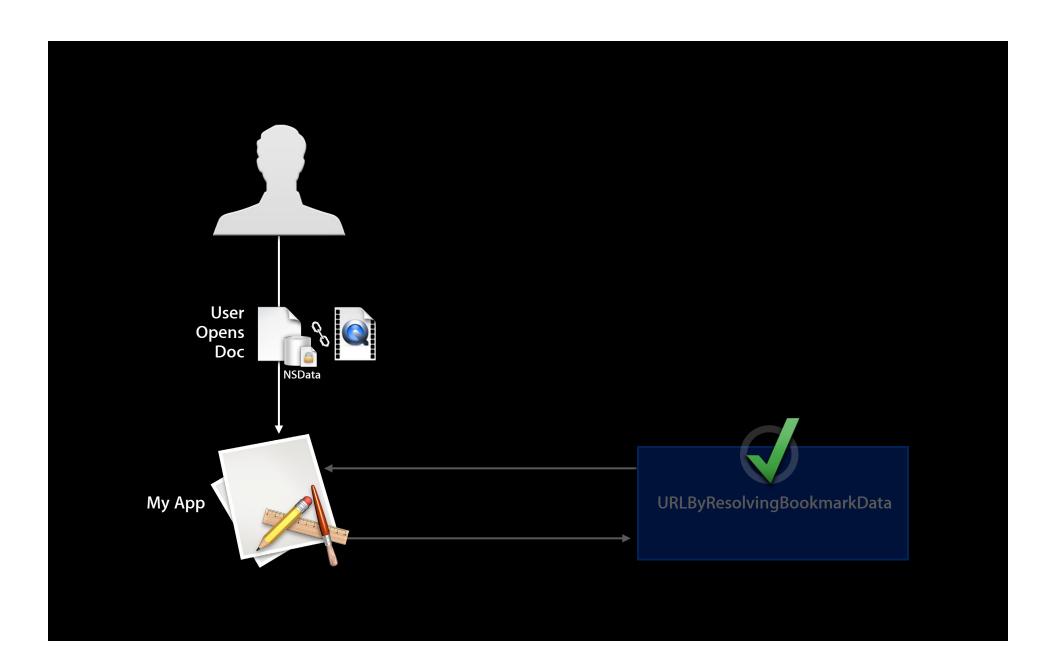

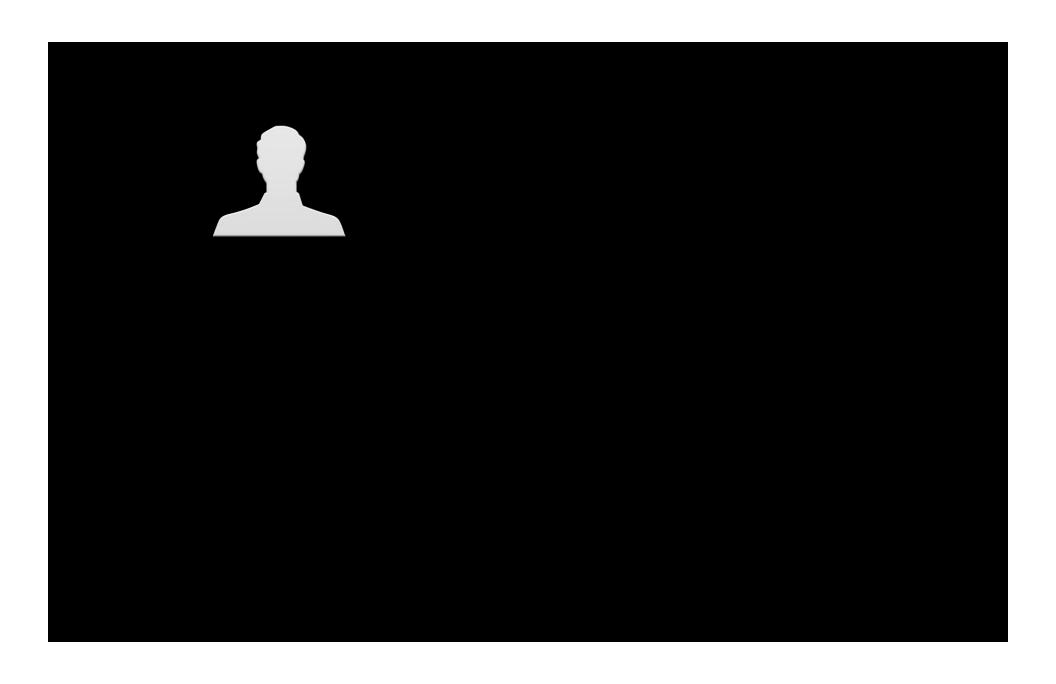

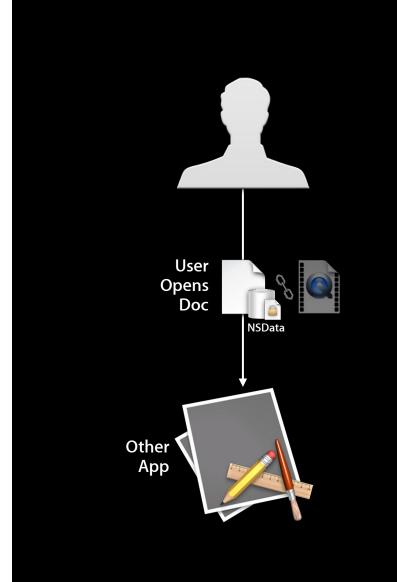

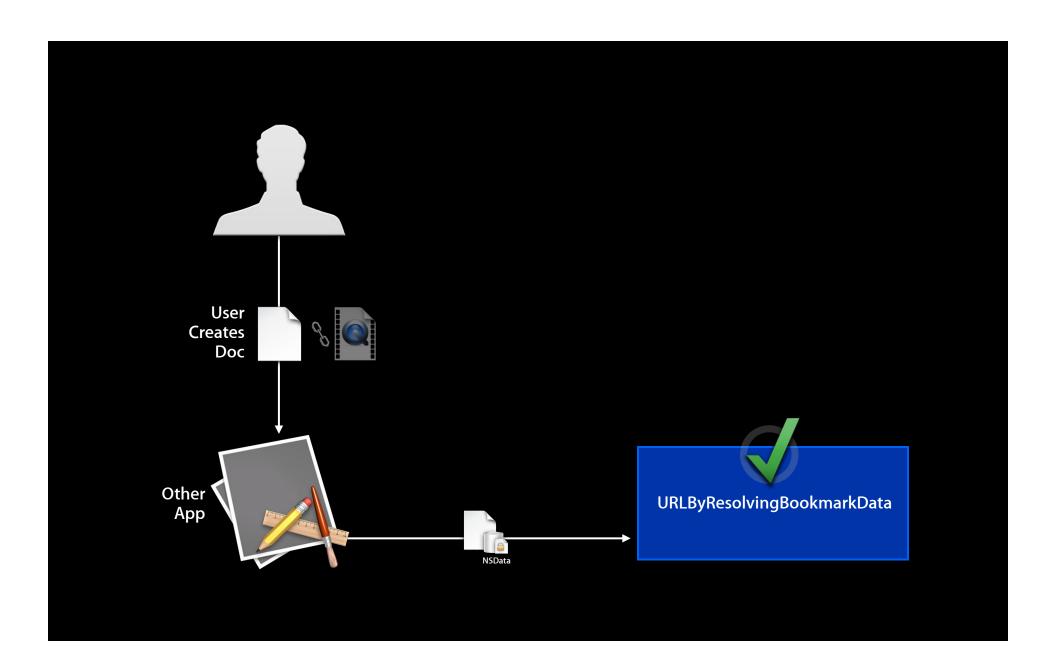

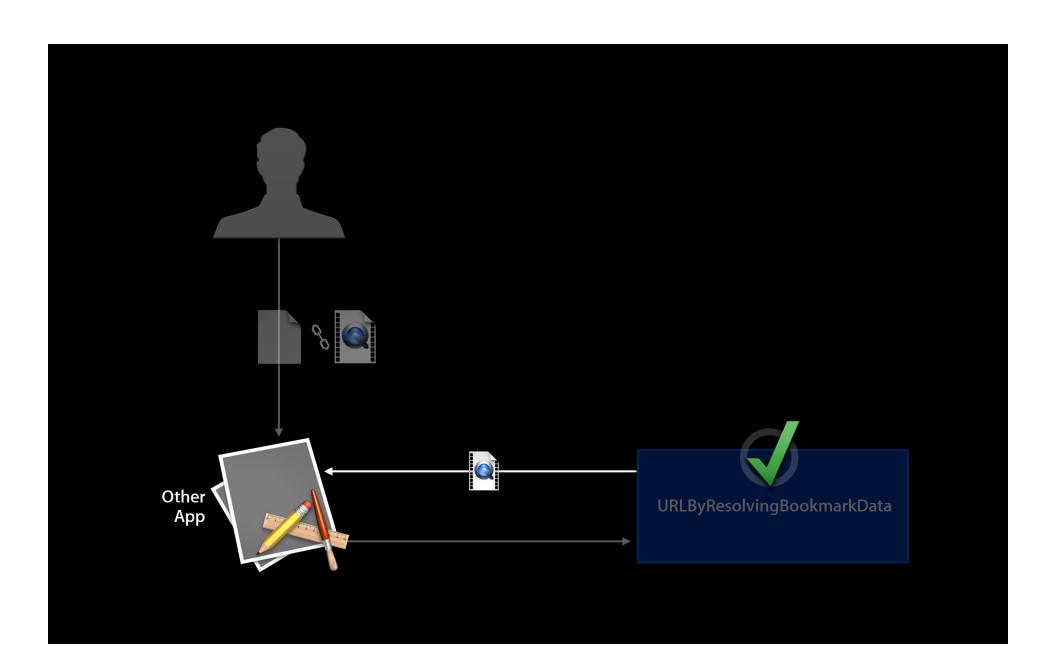

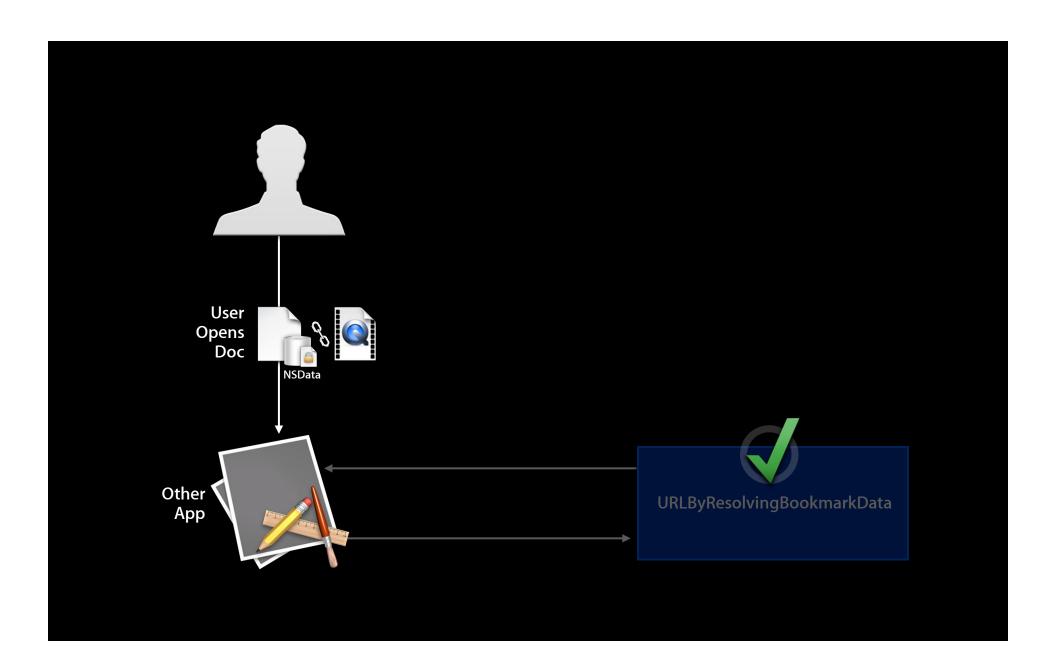

#### **Security-Scoped Bookmarks**

- No new API, just a flag on existing NSURL methods
  - + URLByResolvingBookmarkData:options:relativeToURL:bookmarkDataIsStale:error:
  - bookmarkDataWithOptions:includingResourceValuesForKeys:relativeToURL:error:
- Big difference: Resolution returns a security-scoped NSURL
  - Must call {start, stop}AccessingSecurityScopedResource to gain and discontinue access to resource
  - Failure to do so will leak kernel resources and will eventually suspend app's ability to use user-selected files until relaunch

# **New Since Lion** Application groups

#### **Application Groups**

- Groups of apps from the same developer sometimes need more direct communication
- IPC, file sharing
- App Sandbox now offers a special affordance for this scenario

#### **Application Groups**

- com.apple.security.application-groups
- Each group name must begin with Apple-assigned Team ID
- Useful for suites of different apps, or a single app and its helper(s)
- Direct IPC permitted: XPC, POSIX
- Each group is assigned a shared file system location

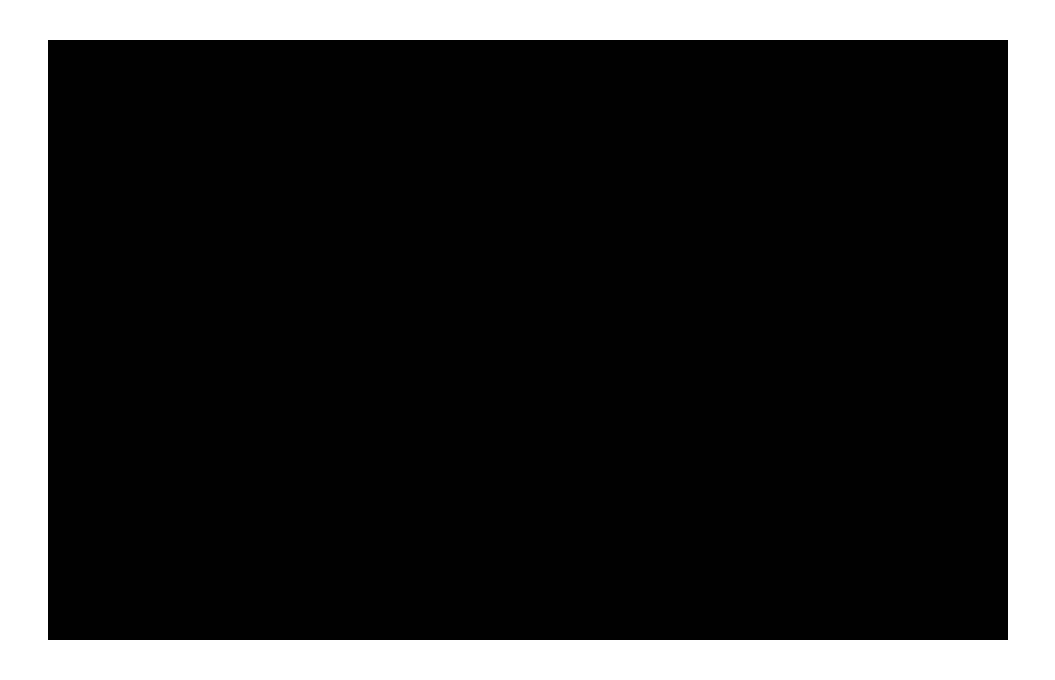

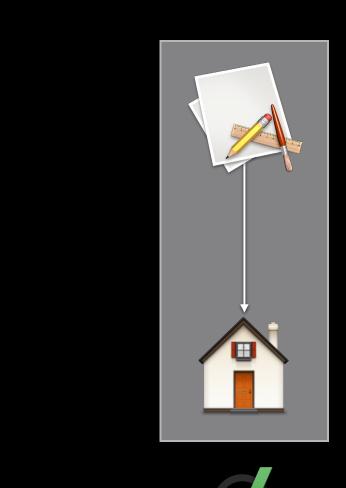

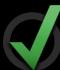

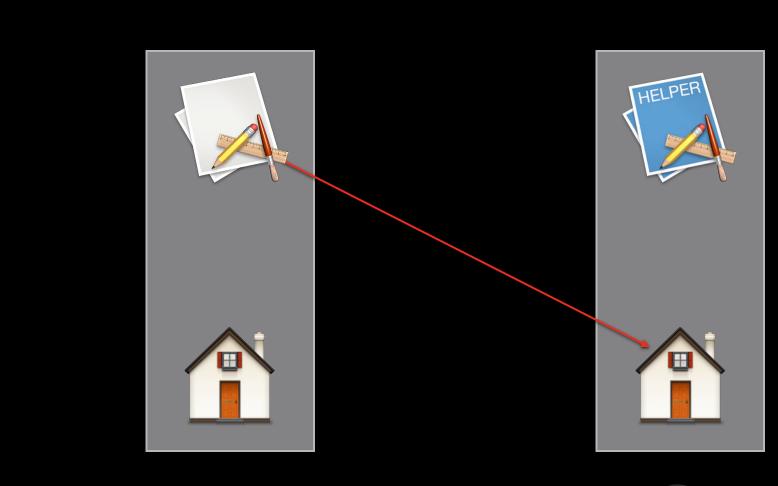

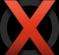

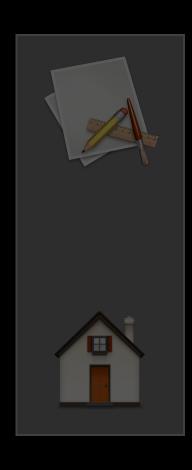

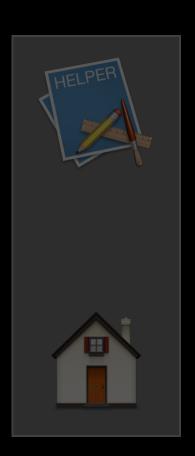

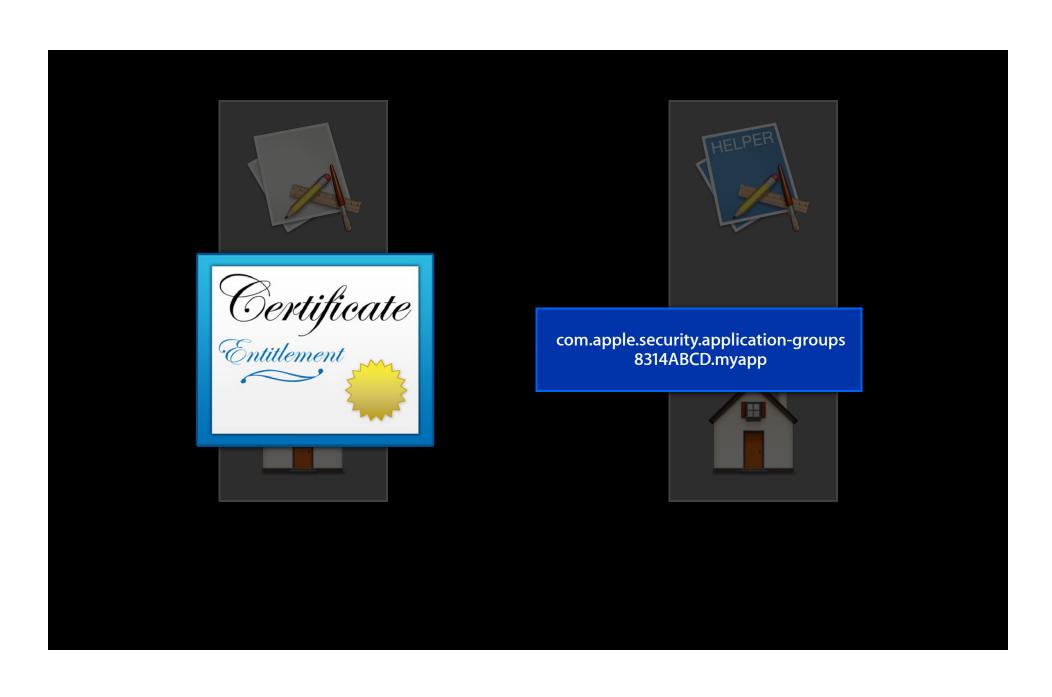

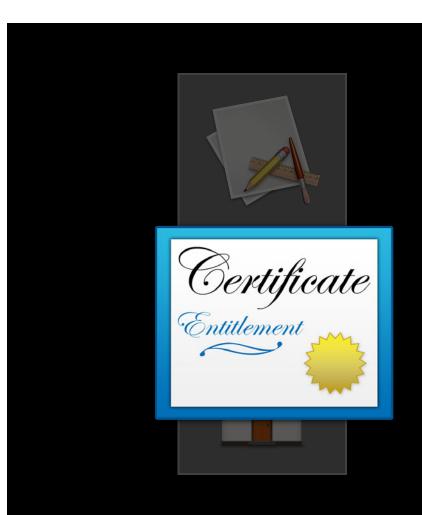

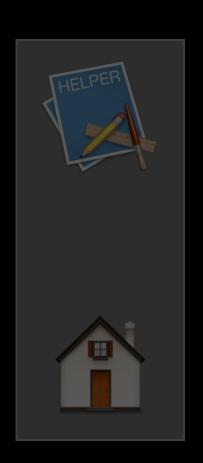

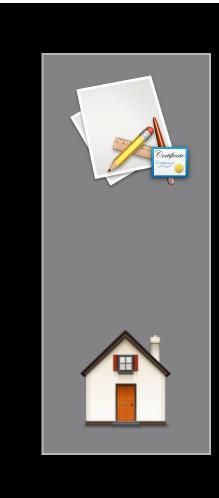

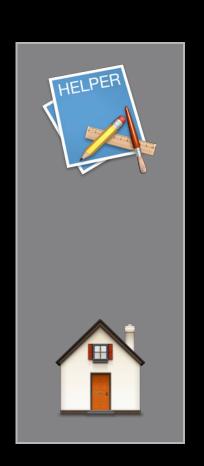

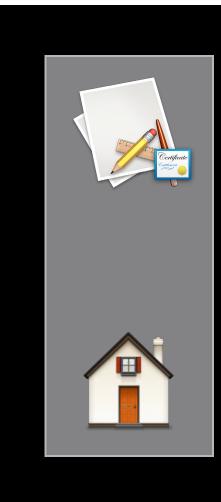

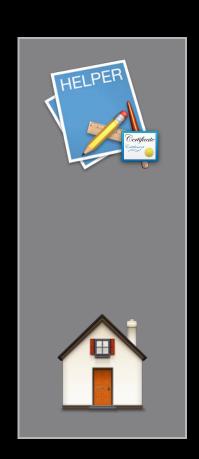

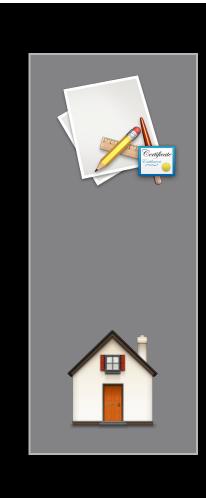

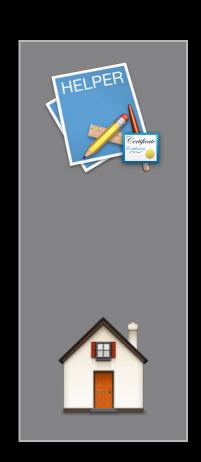

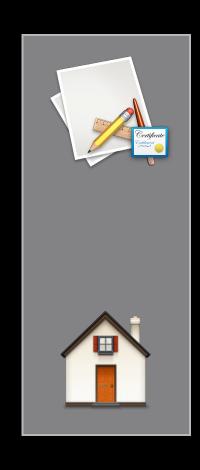

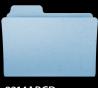

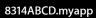

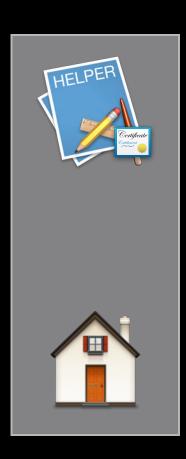

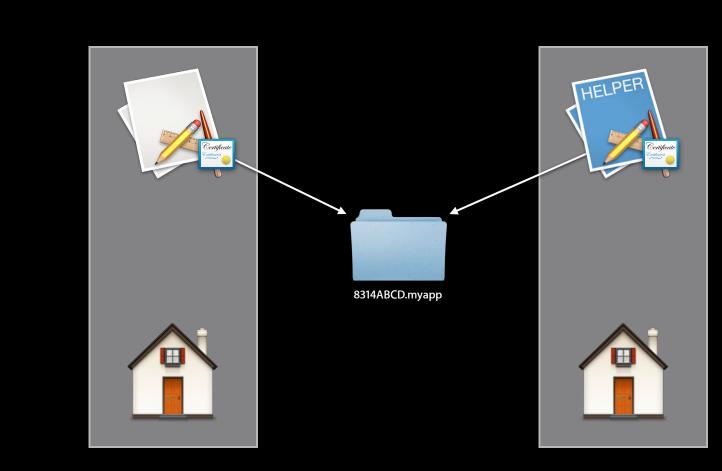

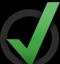

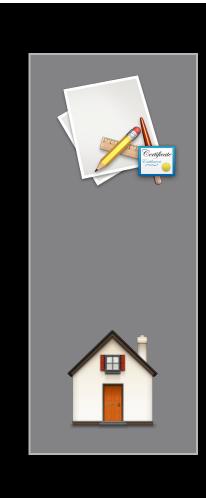

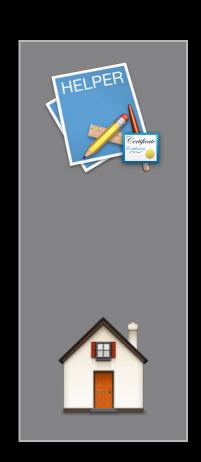

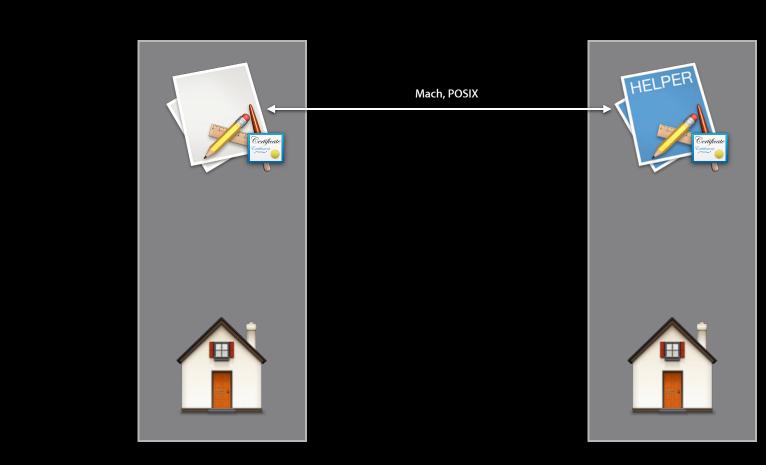

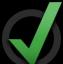

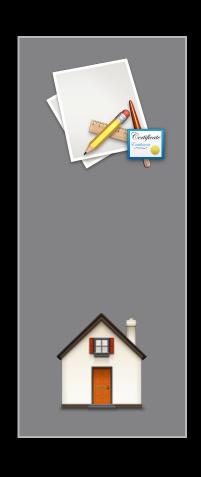

#### SMLoginItemSetEnabled()

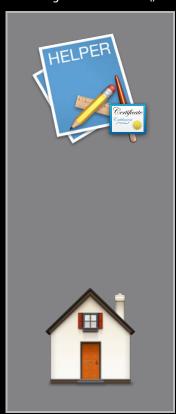

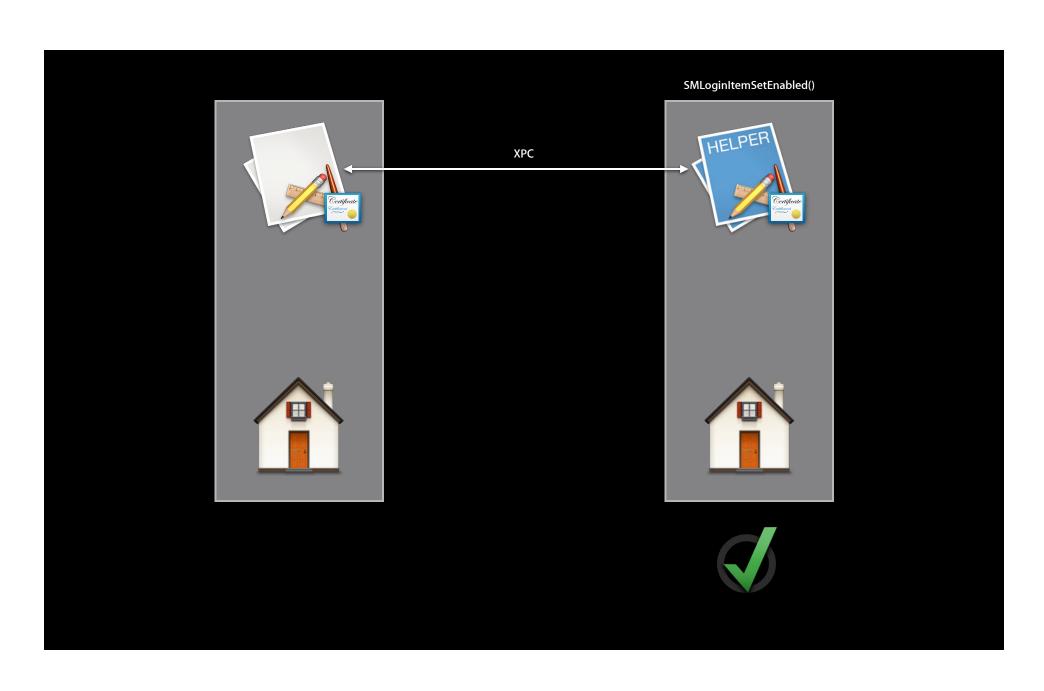

## New Since Lion Related items

#### Related Items

- Access to files/folders with same name, but different file extension
  - Movie player opening a subtitle file for a movie
  - TextEdit upgrading a .rtf document to a .rtfd for attachments
- NSFilePresenter's primaryPresentedItemURL for the former, itemAtURL:willMoveToURL: for the latter
- Requires a declaration of allowed patterns in the app's Info.plist

### New Since Lion Automation

#### **Automation**

- Rich history of automation on OS X
- App Sandbox does not impose restrictions on how your apps can be scripted
- But your apps were very limited in how they can script other apps
- Two new mechanisms in Mountain Lion aim to safely support most common scripting scenarios

#### Background

- Apple events can escape App Sandbox
  - Use Finder to escape file system restrictions
  - Use Safari to escape network restrictions
  - Use Terminal to escape everything!
- Therefore, no Apple event sending by default
- Had to use a temporary exception entitlement

#### **Apple Events Entitlement**

#### Lion: Sending events to Mail

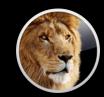

# **Apple Events Entitlement**

Lion: Sending events to Mail

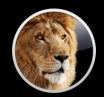

# **Apple Events Entitlement**

#### Lion: Sending events to Mail

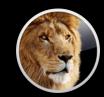

#### **Apple Event Access Groups**

#### **New in Mountain Lion**

- Access groups define groups of scriptable operations
  - Commands, classes, properties
  - Part of the application's scripting interface (sdef)
  - man 5 sdef
- Already in Mountain Lion applications
  - Mail: com.apple.Mail.compose
  - iTunes: com.apple.iTunes.playback, com.apple.iTunes.library.read, com.apple.iTunes.library.read-write

- New entitlement
  - com.apple.security.scripting-targets
- Value is a dictionary
  - Keys are application code signing identifiers
  - Values are access group identifiers

# **Application-Run User Scripts**

#### **New in Mountain Lion**

- Application Script Menu
- Event Handlers
  - Mail Rule
  - Aperture Import Action
  - Messages Events
- Scripts executed by the application
- Inherit application's permissions

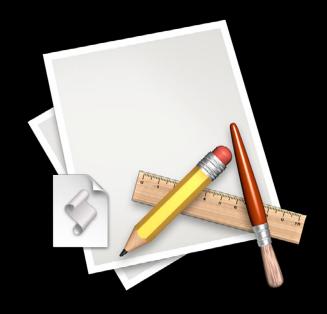

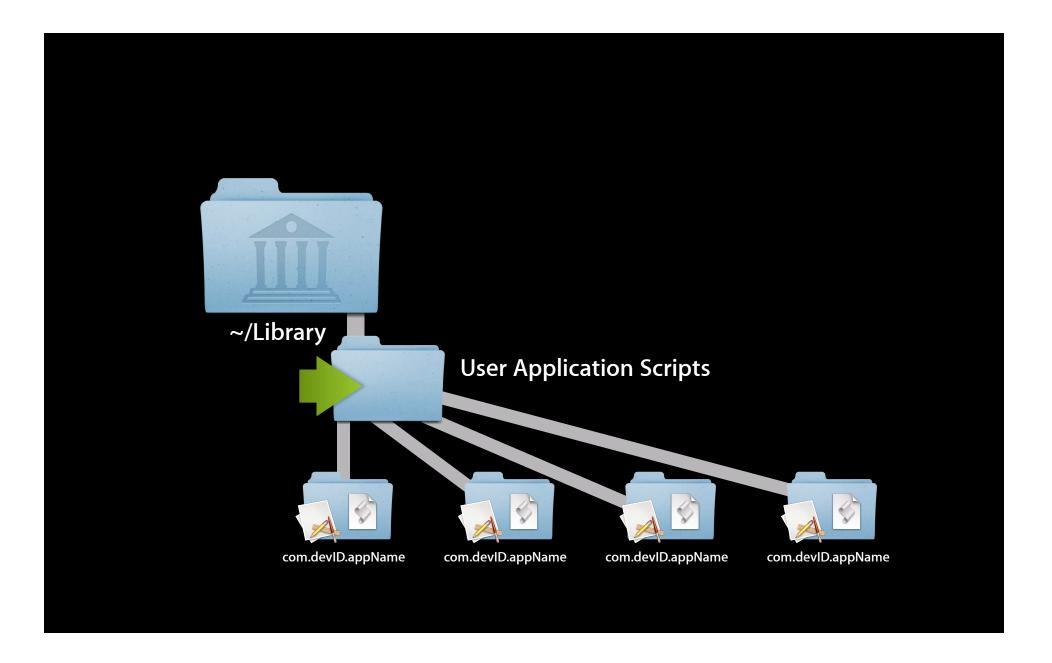

# NSUserScriptTask

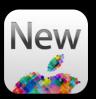

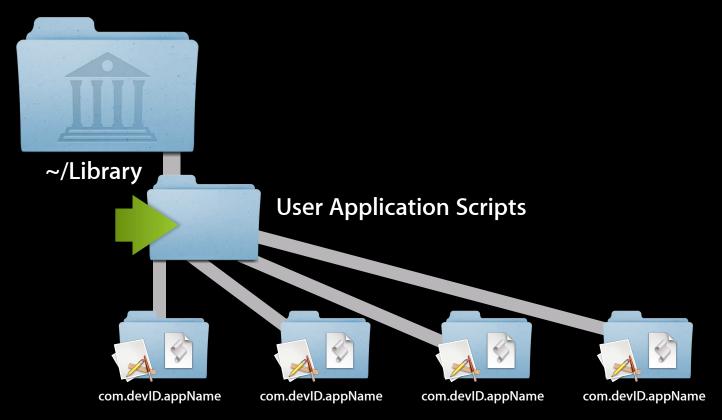

### NSUserScriptTask

#### Running attached user scripts

- Part of Foundation.framework
- NSUserScriptTask for generic scripts
  - Supports AppleScript, Automator, and UNIX scripts
- Subclasses for specific control
  - NSUserAppleScriptTask, NSUserAutomatorTask, NSUserUnixTask
- Script runs outside the sandbox
- No entitlement required

# Summary

# App Sandbox

- Strong barrier against exploitation and coding errors
- Drives policy by user intent
- Complementary to Gatekeeper
- See the App Sandbox Design Guide
- Sample code available

# Summary

- iOS Sandbox: 30 billion app downloads with confidence
- Delight users with carefree apps on OS X

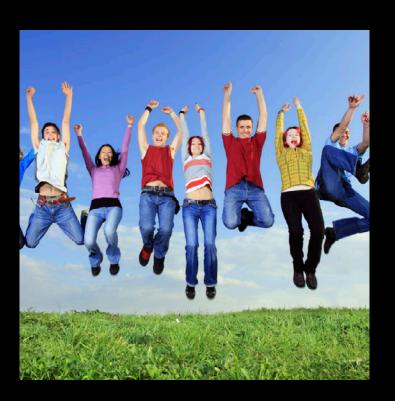

# **Related Sessions**

| Gatekeeper and Developer ID                            | Nob Hill<br>Tuesday 11:30AM      |
|--------------------------------------------------------|----------------------------------|
| Secure Automation Techniques in OS X                   | Russian Hill<br>Tuesday 3:15PM   |
| Asynchronous Design Patterns with Blocks, GCD, and XPC | Pacific Heights<br>Friday 9:00AM |

# **Related Labs**

| Security Lab                                       | Core OS Lab B<br>Tuesday 3:15PM                   |
|----------------------------------------------------|---------------------------------------------------|
| Sandboxing Audio Lab                               | Graphics, Media & Games Lab D<br>Wednesday 2:00PM |
| Open and Save Panels Within an App Sandbox Q&A Lab | Essentials Lab B<br>Wednesday 4:30PM              |
| Security Lab                                       | Core OS Lab B<br>Thursday 9:00AM                  |
| Cocoa and XPC Lab                                  | Essentials Lab A<br>Friday 10:15AM                |
| Core OS Open Hours                                 | Core OS Lab A, B<br>Friday 2:00PM                 |

# **WWDC**2012